Martin Voth, Sebastian Gryska, Heinbernd Oppenberg, Dorothee Wegmann, Eddie Wickfeld

Herausgeber: Martin Voth

# **Arbeitsplatz Büro**

# **Jahrgangsband 2**

Lernsituationen

1. Auflage

Bestellnummer 94405

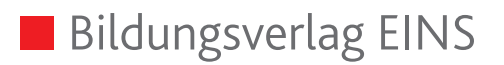

Die in diesem Produkt gemachten Angaben zu Unternehmen (Namen, Internet- und E-Mail-Adressen, Handelsregistereintragungen, Bankverbindungen, Steuer-, Telefon- und Faxnummern und alle weiteren Angaben) sind i. d. R. fiktiv, d. h., sie stehen in keinem Zusammenhang mit einem real existierenden Unternehmen in der dargestellten oder einer ähnlichen Form. Dies gilt auch für alle Kunden, Lieferanten und sonstigen Geschäftspartner der Unternehmen wie z. B. Kreditinstitute, Versicherungsunternehmen und andere Dienstleistungsunternehmen. Ausschließlich zum Zwecke der Authentizität werden die Namen real existierender Unternehmen und z. B. im Fall von Kreditinstituten auch deren IBANs und BICs verwendet.

Die in diesem Werk aufgeführten Internetadressen sind auf dem Stand zum Zeitpunkt der Drucklegung. Die ständige Aktualität der Adressen kann vonseiten des Verlages nicht gewährleistet werden. Darüber hinaus übernimmt der Verlag keine Verantwortung für die Inhalte dieser Seiten.

**service@bv-1.de www.bildungsverlag1.de**

Bildungsverlag EINS GmbH Ettore-Bugatti-Straße 6–14, 51149 Köln

## ISBN 978-3-427-**94405**-8

© Copyright 2015: Bildungsverlag EINS GmbH, Köln

Das Werk und seine Teile sind urheberrechtlich geschützt. Jede Nutzung in anderen als den gesetzlich zugelassenen Fällen bedarf der vorherigen schriftlichen Einwilligung des Verlages.

Hinweis zu § 52a UrhG: Weder das Werk noch seine Teile dürfen ohne eine solche Einwilligung eingescannt und in ein Netzwerk eingestellt werden. Dies gilt auch für Intranets von Schulen und sonstigen Bildungseinrichtungen.

## **Vorwort**

Der Titel *Arbeitsplatz Büro, Jahrgangsband 2, Lernsituationen* erscheint in drei Bänden. Der vorliegende zweite Band enthält die Inhalte der Lernfelder 5–8 des Rahmenlehrplans für das 2. Ausbildungsjahr für den Ausbildungsberuf "Kaufmann/Kauffrau für Büromanagement". In diesem Band werden die Geschäftsprozesse aus der Praxis des Büromanagements in pädagogisch aufbereiteter Form zur Verfügung gestellt. Der Lernsituationsband ist handlungssystematisch aufgebaut und begleitet die Auszubildenden bei ihren kaufmännischen Tätigkeiten in einem Modellunternehmen. Im 2. Ausbildungsjahr ist das Modellunternehmen ein Handelsunternehmen (Rosner GmbH). Um den Anforderungen des Querschnittsberufs "Kaufmann/Kauffrau für Büromanagement" gerecht zu werden, wird in jedem Ausbildungsjahr ein anderes Modellunternehmen zugrunde gelegt (Dienstleistungs-, Handels-, Industrieunternehmen).

Eine ganzheitliche Sichtweise, überschaubare Arbeitsaufträge und selbst organisiertes Lernen zur Förderung der beruflichen Handlungskompetenz waren die Leitlinien bei der Entwicklung der Lernsituationen.

*Abschlussaufgaben* fassen die wesentlichen Lerninhalte eines jeden Lernfeldes in zusammenhängenden und prüfungsnahen Aufgabenstellungen zusammen.

Die Lernsituationen folgen einem einheitlichen Aufbau:

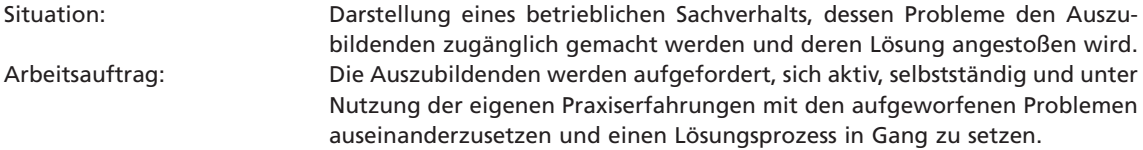

Bearbeitung nach dem Prinzip der geschlossenen Handlung:

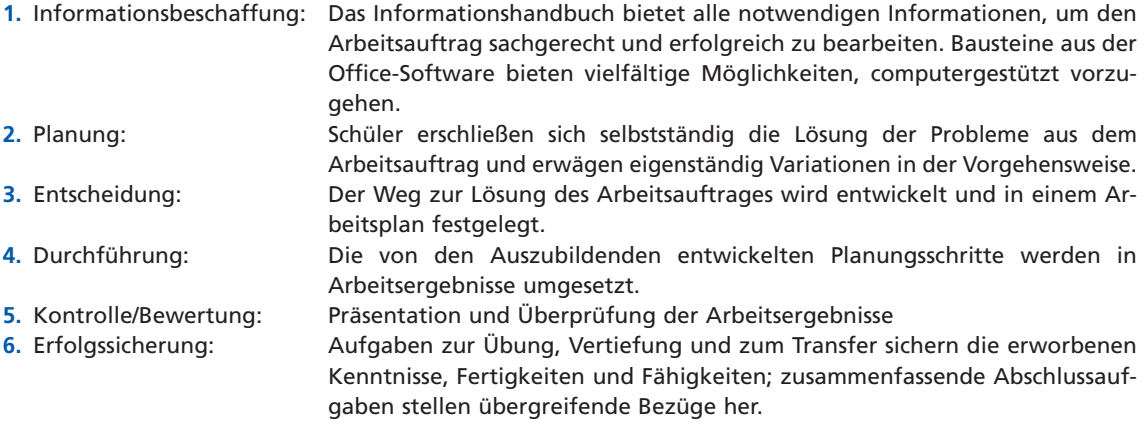

Im Anschluss an die Lernsituationen steht ein umfangreicher Übungsteil zur Verfügung, um das erworbene Wissen prüfungsnah zu trainieren.

Die Struktur der Lernsituation bietet Gelegenheit, das Prinzip der geschlossenen Handlung permanent umzusetzen, ohne auf die Vielfalt der methodischen Möglichkeiten zu verzichten.

Zum Lernsituationsband gehört ein Informationshandbuch *(Arbeitsplatz Büro, Jahrgangsband 2, Informationshandbuch)*. Die Texte stellen die inhaltlichen Anforderungen des Rahmenlehrplans in straffer Form, konzentriert auf die wesentlichen Lerninhalte dar. Das Informationshandbuch ist modulartig mit den Lernsituationen verknüpft und bietet für jede Lernsituation einen abgegrenzten Informationsblock. Lernfeldübergreifende Informationen, auf die regelmäßig zugegriffen wird, werden im Anhang leicht zugänglich dargeboten.

Übereinstimmende Gliederungen im Lernsituationsband und im Informationshandbuch erleichtern die parallele Nutzung der Bücher.

Für die Bearbeitung der Lernsituationen stehen zusätzlich Arbeitsmaterialien in digitaler Form über *Buch-PlusWeb* zur Verfügung (Word- und Excel-Dateien). Informationshandbuch, Lernsituationen und die digitalen Materialien bilden eine ideale Basis für modernen, mediengestützten Unterricht, der den Anforderungen des Lehrplans optimal gerecht wird.

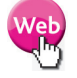

Autoren und Verlag im Frühjahr 2015

**Lernfeld 5 Kunden akquirieren und binden:**

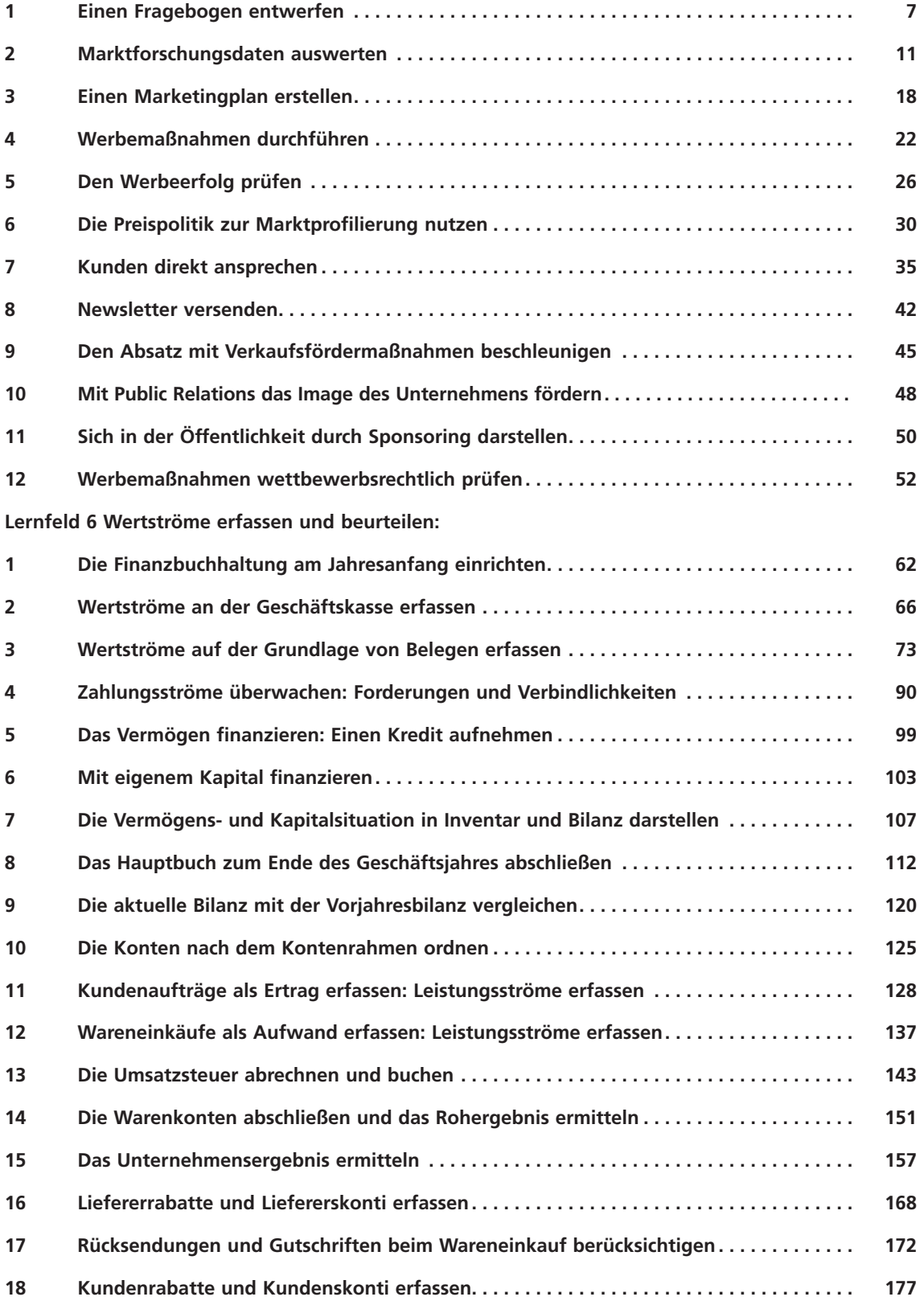

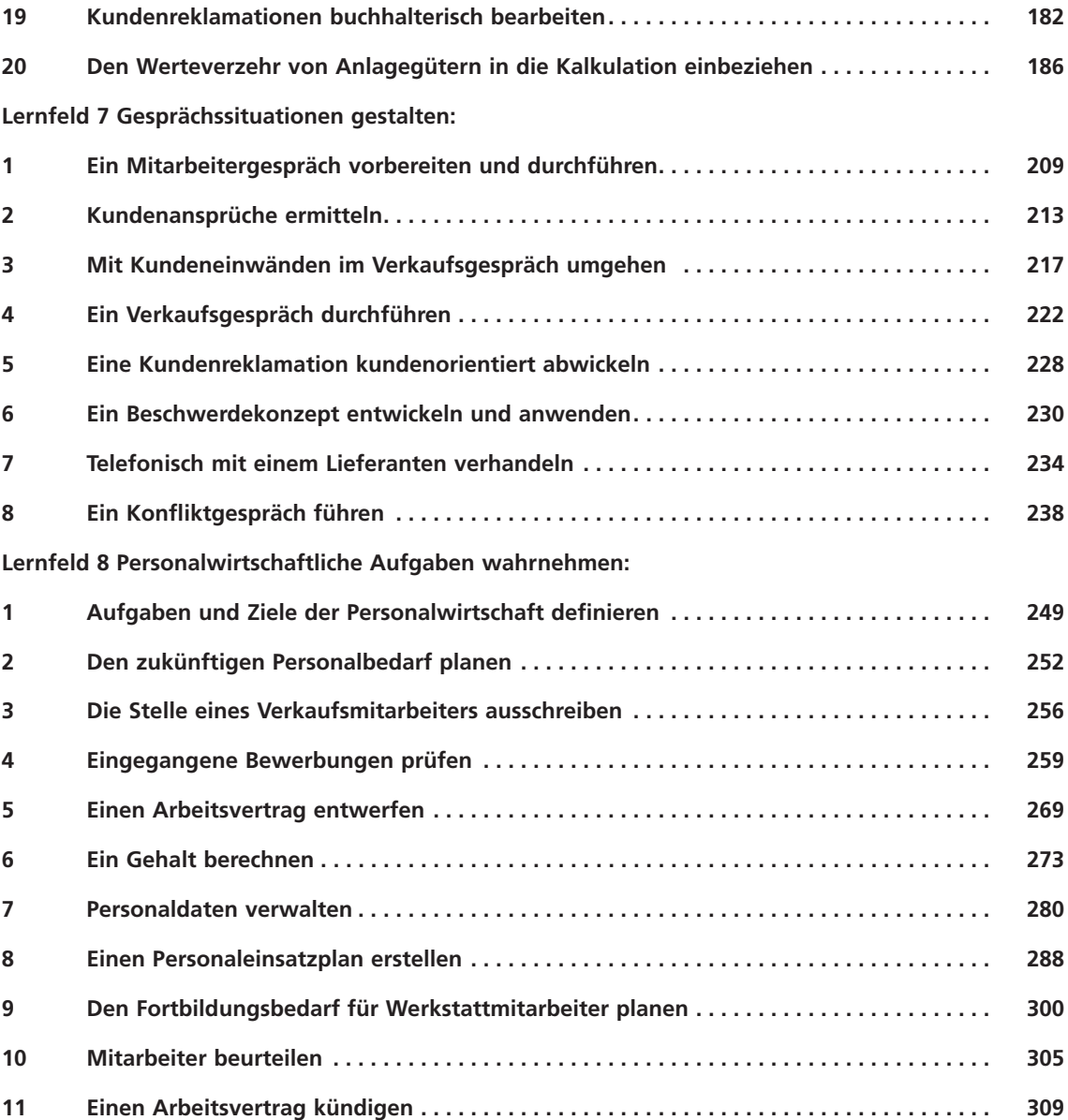

**5**

# **1 Einen Fragebogen entwerfen**

Die Rosner GmbH ist ein Unternehmen, das mit Fahrrädern handelt. Den Kunden stehen fertige Räder zur Verfügung; sie können aber auch ihr Wunsch-Fahrrad durch die Wahl einzelnen Komponenten bestimmen und von der Werkstatt zusammenbauen lassen. Daneben steht die Werkstatt für Service und Reparaturen zur Verfügung. Die Rosner GmbH kann man als Traditionsunternehmen bezeichnen, das seit mehr als 50 Jahren existiert. Es ist dem Unternehmen in dieser Zeit aber immer gelungen, sich neuen Entwicklungen in der Fahrradbranche zu stellen.

Dem Inhaber und Geschäftsführer, Herrn Rosner, ist aufgefallen, dass sich der Markt aktuell wieder stark verändert. Er befindet sich im Gespräch mit Frau Abel, der Leiterin der kaufmännischen Verwaltung, die auch für das Marketing zuständig ist.

- Rosner: "Der Absatz geht bei allen Fahrradtypen zurück. Nur die E-Bikes legen kräftig zu. Unsere Absatzstatistik ist da eindeutig."
- Abel: "68 Stück haben wir im letzten Jahr verkauft, bei einem Gesamtabsatz von 645 Fahrrädern. Damit liegen wir etwas unter dem bundesweiten Anteil von 11 %."
- Rosner: "Ein Grund mehr, etwas zu unternehmen. Ich denke, wir sollten unser Angebot an Elektrofahrrädern erhöhen."
- Abel: "Wir müssen dann aber auch einen weiteren Spezialisten für E-Bikes in der Werkstatt haben."

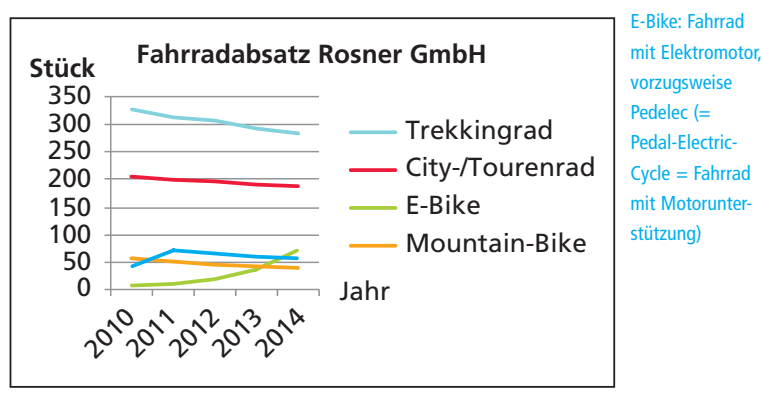

- Rosner: "Das dürfte kein Problem sein. Viel wichtiger erscheint mir, dass wir im Marketing etwas tun. Aber bloß nicht irgendwelche nichtssagenden Anzeigen schalten. Wir müssen viel näher an unsere Kunden herankommen. Dazu müssten wir sie allerdings näher kennenlernen. Oder wissen Sie, wer der typische E-Bike-Kunde ist?"
- Abel: "Vielfach sind es Kunden über 50 oder auch über 60. Aber auch Jüngere schätzen Radfahren mit Motorunterstützung."
- Rosner: "E-Bikes kosten in der Regel zwischen 1.500,00 € und 3.000,00 €. Ich wüsste zu gerne, wie viel Kunden für ein E-Bike maximal bezahlen wollen. Das ist ja auch für den Einkauf wichtig. Noch besser wäre, wir wüssten, über welches Einkommen unsere Kunden verfügen. Viele

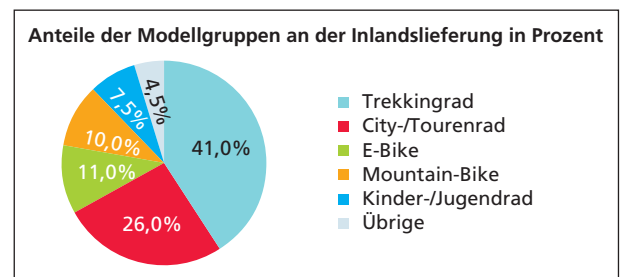

Kunden liegen mit ihren Preisvorstellungen viel zu niedrig. Da muss dann Überzeugungsarbeit für ein hochwertiges Produkt geleistet werden. Aber würden Sie einem Fremden sagen, wie viel Sie verdienen?"

- Abel: "So ohne Weiteres nicht, aber bei einer anonymen Befragung vielleicht."
- Rosner: "Interessant wäre auch zu wissen, aus welchen Gründen Kunden E-Bikes kaufen. In den Verkaufsgesprächen betonen unsere Verkaufsmitarbeiter immer die Bequemlichkeit. Ich glaube aber, es gibt auch noch andere Gründe. Vielleicht kann man sogar die Zielgruppe so genau beschreiben, dass wir eine zielgruppengerechte Werbung machen können. Nur müssten wir unsere Kunden zunächst einmal fragen."
- Abel: "So einfach ist das aber nicht. Die Kunden können ihre Beweggründe beim E-Bike-Kauf nicht unbedingt sogleich in Worte fassen."

Rosner: "Dabei müssen intelligente Fragen und textliche Vorgaben Hilfestellung leisten. Eine schöne Aufgabe für Sie."

- Abel: "Kein Problem. Wichtig erscheint mir auch, dass wir herausfinden, ob der Kunde überhaupt bei uns im Fachhandel mit einer Fachwerkstatt einkaufen will oder ob er lieber zu Discountern oder gar zu Internetanbietern geht."
- Rosner: "Richtig. Ich glaube, es gibt noch weitere Punkte, die in einen Fragebogen aufgenommen werden könnten. Auch die technische Seite müsste geklärt werden: Wie soll die Befragung eigentlich ablaufen? Da wird Ihnen aber sicherlich einiges einfallen. – Genügt eine Woche?"
- Abel: "Da bin ich zuversichtlich."

#### **Arbeitsauftrag**

Entwerfen Sie einen Fragebogen für eine Kundenbefragung über den Kauf von E-Bikes.

## **Vorschläge zur Vorgehensweise**

- **1.** Feststellung des Informationsbedarfs
- **2.** Fragen formulieren
- **3.** Fragen psychologisch geschickt anordnen
- **4.** Design des Fragebogens entwerfen
- **5.** Fragebogen eventuell testen
- **6.** Endfassung des Fragebogens erstellen
- **7.** Technische Durchführung der Befragung klären

## **Eigenschaften von E-Bikes**

- Bequeme Fortbewegung
- Erweiterung des Aktionsradius per Fahrrad
- Spurtstark
- Kraftvolle Tempomacher
- Umweltfreundlich
- Gesund (Motor unterstützt die eigene Tretbewegung)
- Geringer Energieverbrauch (z. B. im Vergleich zum Pkw)
- Kostengünstig (im Vergleich zu Kraftstoffkosten)
- Trendprodukt
- Schweiß- und stressfreie Beförderung (z. B. zum Arbeitsplatz)
- Keine Parkplatzsorgen

## **Aufgabe 1**

Betrachten Sie noch einmal die beiden statistischen Abbildungen (Fahrradabsatz, Modellgruppen) in der Situationsbeschreibung (siehe Seite 7).

- **a** Stellen Sie begründet fest, ob es sich bei den Abbildungen um
	- primärstatistisches oder
	- sekundärstatistisches Material handelt.
- **b** Begründen Sie, wie der erstellte Fragebogen in dieser Hinsicht einzuordnen ist.
- **c** Geben Sie zwei Quellen an, die Sie für die Sekundärforschung nutzen können.

## **Aufgabe 2**

Die Rosner GmbH wird den erstellten Fragebogen in einer Befragung anwenden und die erhobenen Daten auswerten.

**a** Ordnen Sie die Erstellung des Fragebogens, die Durchführung der Befragung und die Auswertung der Befragungsergebnisse einem der folgenden Begriffe zu:

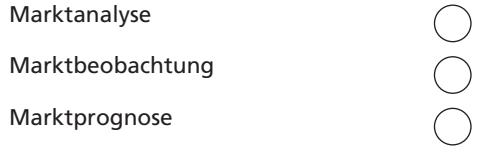

**b** Stellen Sie begründet fest, ob die Aktivitäten rund um den Fragebogen als Markterkundung oder als Marktforschung einzuordnen sind.

## **Aufgabe 3**

Nehmen Sie an, Sie haben sich im Arbeitsauftrag für eine persönliche Befragung (Face-to-face-Interview) entschieden.

- **a** Nennen Sie je einen Vorteil und einen Nachteil dieser Befragungsart.
- **b** Prüfen Sie, ob der von Ihnen unter a genannte Nachteil durch eine telefonische, schriftliche oder Online-Befragung ausgeglichen werden könnte.

## **Aufgabe 4**

In der Marktforschung wird u. a. zwischen schriftlicher, persönlicher und telefonischer Befragung unterschieden.

- **a** Vervollständigen Sie die folgenden Aussagen, indem Sie die entsprechende Befragungsmethode (schriftlich, persönlich, telefonisch) angeben.
- **b** Entscheiden Sie, ob die jeweilige Aussage einen Vorteil oder einen Nachteil der zugeordneten Befragungsmethode beschreibt. Tragen Sie zu diesem Zweck ein V (= Vorteil) bzw. ein N (= Nachteil) in die angefügte Spalte ein.

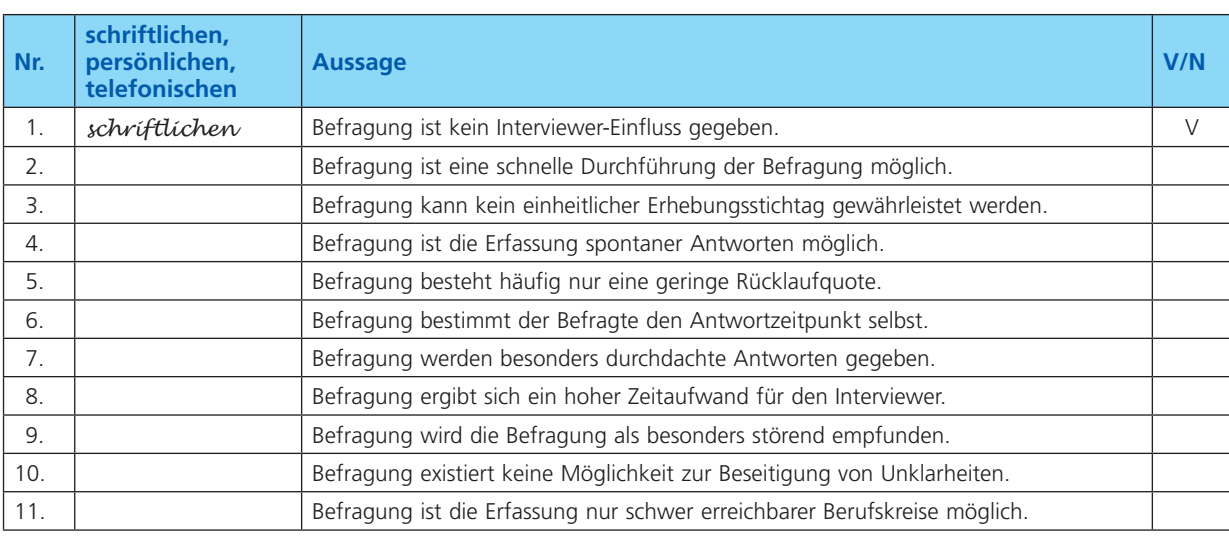

Im Rahmen der ...

## **Aufgabe 5**

Die Rosner GmbH hätte für die Gewinnung der Marktinformationen auch die speziellen Erhebungsmethoden

- **Produkttest**,
- Markttest und
- Panelstudien einsetzen können.

Prüfen Sie jeweils, ob diese Erhebungsmethoden für den Untersuchungszweck sinnvoll sind.

#### **Aufgabe 6**

Die Rosner GmbH könnte ihre Kundenbefragung auch auf gewerbliche Kunden ausdehnen, z. B. auf Radverleihfirmen oder Unternehmen, die ihren Mitarbeiter Fahrräder aus Umweltschutzgründen oder wegen der Straßenverkehrsverhältnisse zur Verfügung stellen (B2B-Marketing).

- **a** Begründen Sie, ob der von Ihnen entworfene Fragebogen neben dem B2C-Marketing auch für das B2B-Marketing geeignet ist.
- **b** Erläutern Sie drei Ansprüche an E-Bikes, die für gewerbliche Kunden nach Ihrer Meinung besonders wichtig sind.

#### **Aufgabe 7**

Die Marktforschung definiert regelmäßig bestimmte Kundentypen, z. B.

- Smart Shopper
- ❚ LOHAS
- DINK(s)
- **Best Ager**

Stellen Sie begründet fest, ob diese Kundeneinteilung für E-Bike-Käufer zutreffend ist.

#### **Aufgabe 8**

Sie möchten bestimmte Merkmale von Kunden mithilfe eines Fragebogens ermitteln. Nachfolgend sind die wichtigsten Merkmale zur Zielgruppenbeschreibung aufgelistet.

**3 Einen Marketingplan erstellen**

# **Fragebogen entwickeln Daten auswerten (Primär- und Sekundärforschung) Marketingplan erstellen**

Die ersten Schritte sind erledigt: Der Fragebogen wurde entwickelt, die Befragung durchgeführt und die Marktforschungsdaten ausgewertet.

Herr Rosner hat nun Klarheit darüber, was seine Kunden wünschen, wenn sie an den Kauf eines E-Bikes denken. Sein Unternehmen ist – vor allem wegen der leistungsstarken Werkstatt – in den Augen der Kunden gut positioniert.

Er kann den nächsten Schritt machen und einen **Marketingplan** erstellen. Geschäftsidee

Die Geschäftsidee war schon frühzeitig formuliert worden: Steigerung des Absatzes von E-Bikes. Lernsituation 1,

> Frau Abel hat den Auftrag erhalten, die Daten für den Marketingplan zusammenzutragen (siehe Tabelle unterhalb des Arbeitsauftrages). Daraus wird Herr Rosner zusammen mit Frau Abel den Marketingplan formulieren.

## **Arbeitsauftrag**

der Rosner GmbH, siehe

Seite 7

V<sub>al</sub>

Vgl.

031

pdf

Erstellen Sie einen schriftlichen Marketingplan.

- **Vorschläge zur Vorgehensweise**
- **1.** Ermitteln Sie anhand der Datentabelle fehlende Werte und treffen Sie die geforderten Entscheidungen.
- **2.** Formulieren Sie einen schriftlichen Marketingplan. Die Gliederung der Datentabelle (siehe nachfolgend) kann übernommen werden.

#### **Marketingplan**

- ❚ Geschäftsidee
- Marktpotential
- Marktvolumen
- Markanteil
- ❚ Marktstruktur
- **Marktentwicklung**
- ❚ Käufer-/Verkäufermarkt
- Potentialanalyse
- $\blacksquare$  usw.

**Datentabelle für den Marketingplan** Geschäftsidee Steigerung des Absatzes von E-Bikes 2 Analyse des Gesamtmarktes 2.1 Marktsituation Marktpotenzial Herr Rosner hat anhand der Kundenadressen festgestellt, dass sein Geschäft einen Einzugsbereich von ca. 30 000 Einwohnern hat. Er nimmt an, dass die E-Bike-Verkäufe in seinem Einzugsgebiet (mindestens) proportional zu den Verkäufen in Deutschland verlaufen. Er erwartet, dass E-Bikes 20 % der jährlichen Fahrradverkäufe ausmachen. ■ Einwohnerzahl Deutschland: 80 000 000 ■ Einwohnerzahl Einzugsgebiet: 30 000 ❚ Fahrradverkäufe Deutschland: 3 800 000 (Jahr 2013) ❚ Erwartete E-Bike-Verkäufe Einzugsgebiet: = **Marktpotenzial** Marktvolumen Tatsächliche E-Bike-Verkäufe in Deutschland: 410 000 (Jahr 2013) Erwartete E-Bike-Verkäufe Einzugsgebiet: = **Marktvolumen** Markanteil Im Einzugsgebiet der Rosner GmbH gibt es – neben bundesweit tätigen Versandhändlern – noch zwei Anbieter von E-Bikes. Herr Rosner nimmt aber an, dass er aufgrund des guten Rufes seiner Werkstatt einen **Marktanteil** von ca. 80 % des Markvolumens für sich gewinnen kann. Zum Vergleich: tatsächliche E-Bike-Verkäufe der Rosner GmbH 2014: 68 Stück 2.2 Marktstruktur Der Markt für Fahrräder ist durch kleine und mittelständische Betriebe geprägt. ❚ Ca. 46 % der Betriebe haben nur 1–2 Beschäftigte, 3–5 Beschäftigte haben rund 27 % der Betriebe. ■ Etwa die Hälfte aller Betriebe setzt im Jahr unter 250.000,00 € um; gut 25 % erzielen zwischen 500.000,00 und 5.000.000,00 € Umsatz. Im Regelfall liegt eine Kombination aus Fahrradhandel und zusätzlichem Werkstattservice vor. Fahrräder werden vorzugsweise im Fachhandel gekauft (Absatzanteil 69 %). Das gilt vor allem für hochwertige Produkte, zu denen auch E-Bikes gehören. Preisgünstige Fahrräder werden vorwiegend über Warenhäuser und Baumärkte verkauft (23 % Marktanteil nach Absatzzahlen). Der Internethandel hat einen Marktanteil von 8 %. Verkaufszahlen: Zweirad-Industrie-Verband e.V., 2013, unter www. ziv-zweirad.de Marktdaten: VR-Gründungs-Konzept, GK Zweiradhandel, abgerufen am 01.01.2015 unter www. genostar.de/ Service/ Zweiradhandel.

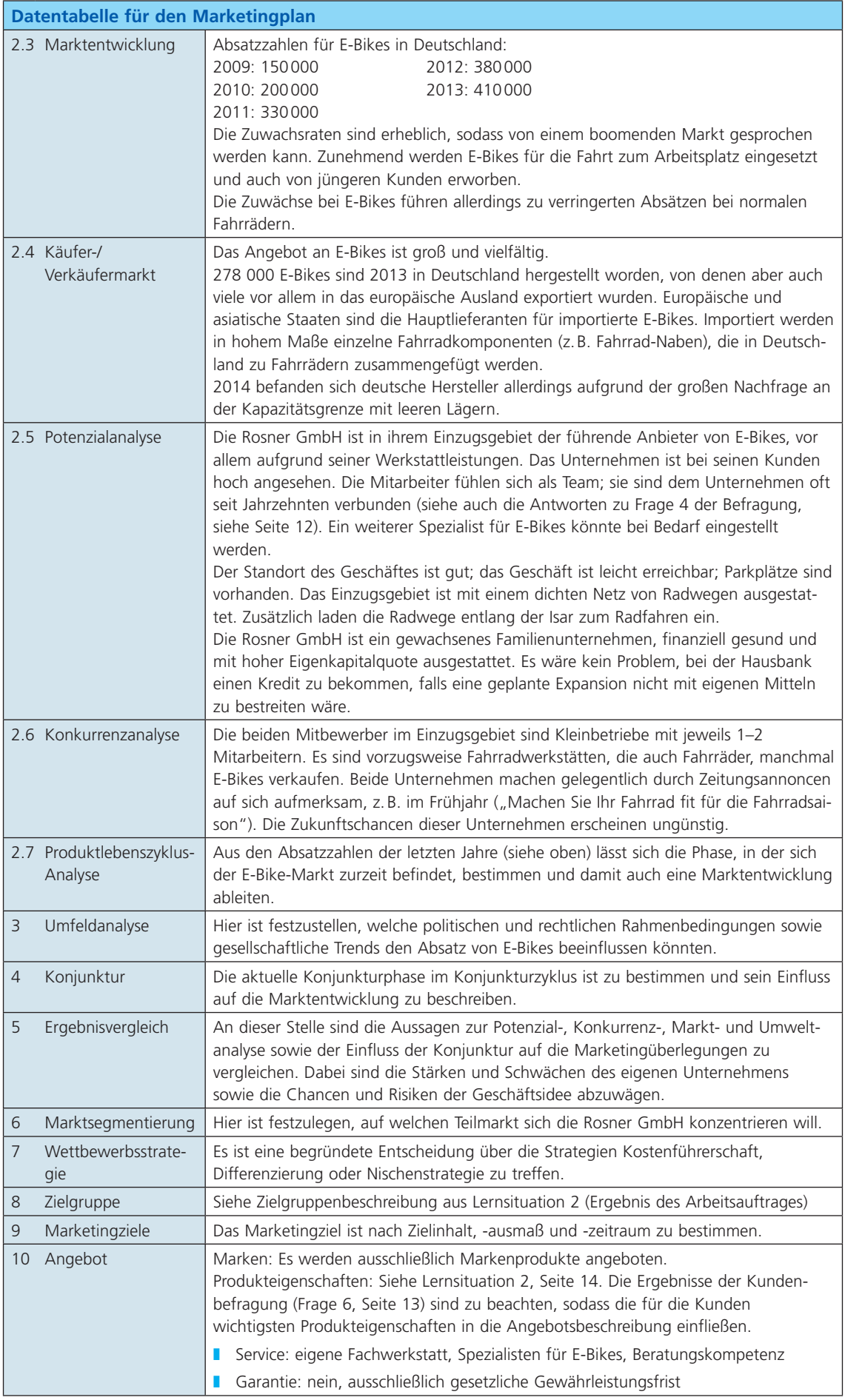

 $\rightarrow$ 

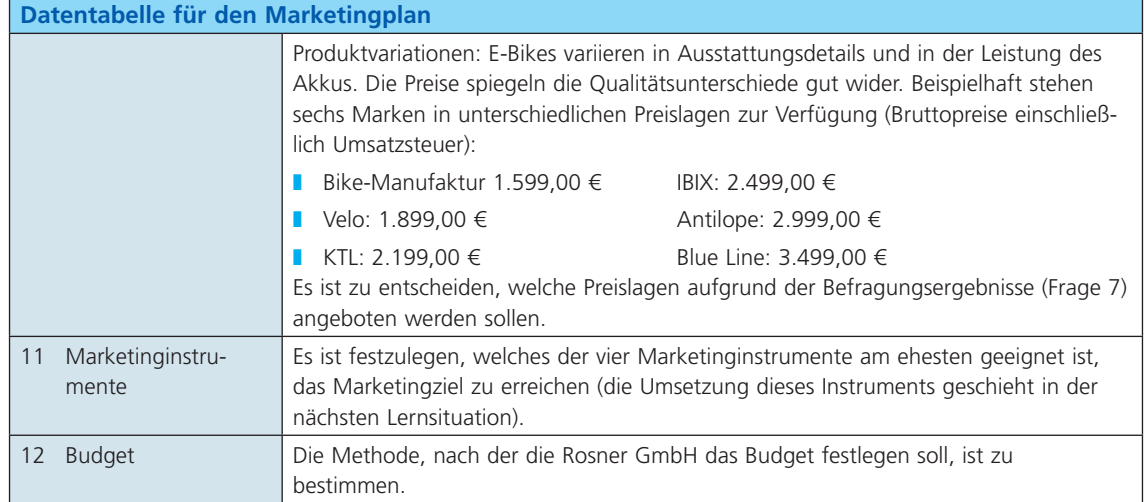

#### **Aufgabe 1**

Ein Unternehmen, das Spielekonsolen für Pkws zum nachträglichen Einbau produzieren möchte, hat folgende sekundärstatistische Daten ermittelt:

- Im betrachteten Absatzgebiet (Bundesland) sind 1,2 Mio. Pkws zugelassen, ca. 60 % eignen sich für einen nachträglichen Einbau.
- Im Jahr 20(0) sind im Absatzgebiet 6 000 Spielkonsolen verkauft worden.
- Das Unternehmen rechnet damit, dass es aufgrund technischer Innovationen 50 % der Käufer für sich gewinnen kann.

Berechnen Sie das Marktpotenzial, das Marktvolumen und den Marktanteil des Unternehmens.

## **Aufgabe 2**

Herr Rosner schätzt seine Mitbewerber als schwache Marktteilnehmer ein (siehe 2.2 Marktstruktur und 2.6 Konkurrenzanalyse oben). Nehmen Sie an, im Einzugsbereich des Rosner GmbH befände sich ein gleich starker Mitbewerber, der gerade in letzter Zeit durch zahlreiche Verkaufsaktionen auf sich aufmerksam gemacht hat.

- **a** Beurteilen Sie die Auswirkung dieser Marktstruktur auf den Marketingplan der Rosner GmbH.
- **b** Internetkäufe von E-Bikes sind mit 8 % Marktanteil relativ gering. Erläutern Sie zwei Gründe, die den Verkauf von E-Bikes über das Internet erschweren.

## **Aufgabe 3**

Die Absatzzahlen eines Produktes weisen im Gesamtmarkt folgende Zahlen auf:

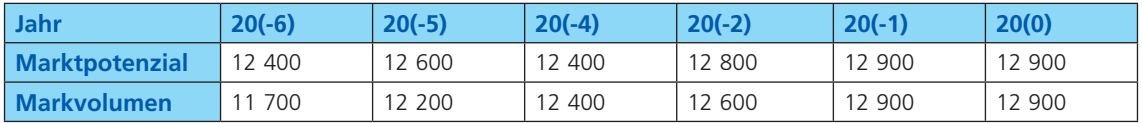

Begründen Sie, ob es sich um einen wachsenden, stagnierenden oder schrumpfenden Markt handelt.

## **Aufgabe 4**

Nehmen Sie an, der Markt für E-Bikes sei durch folgende Bedingungen gekennzeichnet.

Seit Monaten fallen die Preise für E-Bikes immer tiefer. Die Anbieter starten regelmäßig Preisaktionen mit sehr hohen Rabatten. Mehr und mehr Anbieter auf der Stufe des Handels, aber auch auf der Herstellerebene ziehen sich vom Markt zurück.

Beschreiben Sie die Marktsituation mit den Begriffen des Käufer-/Verkäufermarktes und mit den Fachbezeichnungen des Marktmodells (Angebot/Nachfrage).

## **Aufgabe 5**

Übertragen Sie die in Aufgabe 4 beschriebene Marktsituation auf den Produktlebenszyklus von E-Bikes.

- **a** Begründen Sie, in welcher Phase des Produktlebenszyklus sich der E-Bike-Markt befindet.
- **b** Machen Sie einen Vorschlag, wie E-Bike-Hersteller versuchen könnten, die ungünstige Marktsituation zu verbessern.

# **1 Die Finanzbuchhaltung am Jahresanfang einrichten**

Die Bestandsaufnahme aller Vermögenswerte und der Kapitalwerte wird bei der Rosner GmbH in jedem Jahr zum Bilanzstichtag am 31. Dezember im Inventurverfahren durchgeführt. Damit entspricht das Unternehmen den gesetzlichen Vorgaben. Auch die Erstellung des Inventars und der Bilanz entspricht den gesetzlichen Auflagen des Handelsgesetzbuches (HGB).

Für Herrn Rosner, Geschäftsführer der Rosner GmbH, sind aber Inventar und Bilanz darüber hinaus die Grundlagen für die Untersuchung der Unternehmenssituation. Sie stellen dabei eine Art Momentaufnahme dar. Die Analyse der Bilanz wird daher Herrn Rosner und die anderen für das Unternehmen Verantwortlichen in den ersten Wochen des neuen Geschäftsjahres beschäftigen, damit die Unternehmensstrategie an die aktuellen Bedingungen angepasst werden kann.

In der Abteilung Rechnungswesen/Controlling allerdings beginnt am 2. Januar das neue Geschäftsjahr wie auch das alte Jahr geendet hat: Die Mitarbeiter erfassen und dokumentieren die laufenden Geschäfte des Unternehmens in der Finanzbuchführung. Die Finanzbuchführung ist die Basis für das umfassende Informationssystem in der Rosner GmbH.

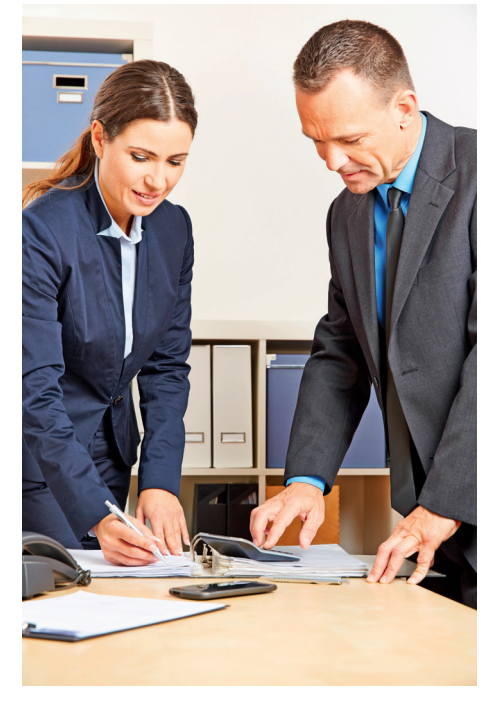

Der Start in das neue Geschäftsjahr ist für Frau Keller, die Leiterin der Abteilung Rechnungswesen/Controlling, immer mit den gleichen Arbeiten verbunden:

- Übernahme der Inventar- bzw. Bilanzwerte (Ist-Werte) in die Finanzbuchführung des neuen Geschäftsjahres,
- Eröffnung der Vermögenskonten,
- ❚ Eröffnung der Kapitalkonten. Konten dienen

Die Bestände für die Eröffnung der Konten werden aus dem Inventar bzw. der Bilanz vom 31. Dezember 20(0) entnommen. Sie stellen die Ausgangswerte für die Finanzbuchführung dar und werden in das System der Finanzbuchhaltung eingepflegt.

Frau Keller geht folgendermaßen vor: Sie richtet zunächst für jede Inventar- bzw. Bilanzposition ein Konto ein. Dabei unterscheidet sie zwischen Vermögenskonten und Kapitalkonten. Auf die Vermögenskonten überträgt sie die Vermögensbestände des Inventars bzw. der Bilanz (Vermögensseite = Aktiva) und auf die Kapitalkonten die Kapitalbestände des Inventars bzw. der Bilanz (Kapitalseite = Passiva). Sie stellen nun die Anfangs- bzw. Eröffnungsbestände auf den Konten dar.

Die Finanzbuchführung ist nun "betriebsbereit": Die Geschäftsprozesse des laufenden Geschäftsjahres, z. B. der Verkauf von Fahrrädern oder Zubehör, setzen Wertströme in Gang und führen zu einer Veränderung der Vermögens- und Kapitalbestände. Diese Bestandsveränderungen werden als Wertzuflüsse und Wertabflüsse auf den Konten erfasst und dokumentiert.

So erhält die Rosner GmbH eine genaue Übersicht über Art, Ursache und Höhe der Veränderungen der Vermögens- und Kapitalbestände.

## **Arbeitsauftrag**

Bereiten Sie die Finanzbuchführung für die Erfassung der laufenden Geschäftsvorgänge vor.

## **Vorschläge zur Vorgehensweise**

- **1.** Richten Sie für jede Inventar- bzw. Bilanzposition der Vermögensseite und der Kapitalseite ein Konto ein.
- **2.** Übertragen Sie die Inventar- bzw. die Bilanzwerte als Anfangsbestände auf die Konten.

gängen.

der Aufzeichnung von Geschäftsvor-

Geschäftsprozesse erzeugen Wertströme, siehe Informationshandbuch des 2. Ausbildungsjahres

## **Bilanz der Rosner GmbH zum 31.12.20(0)**

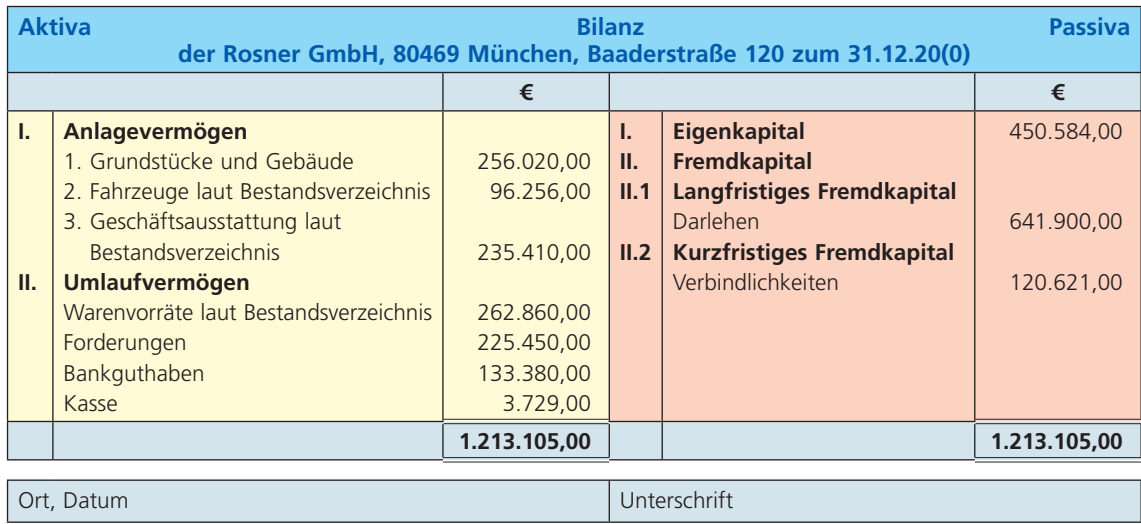

## **Bestandskonten der Finanzbuchhaltung**

## **Vermögenskonten**

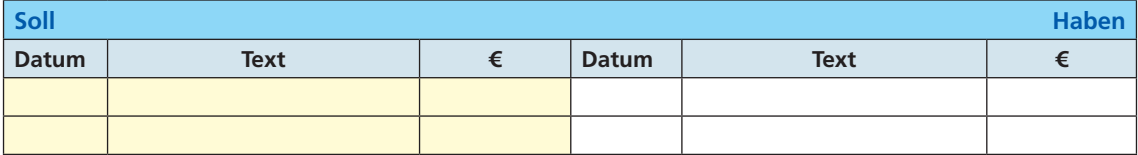

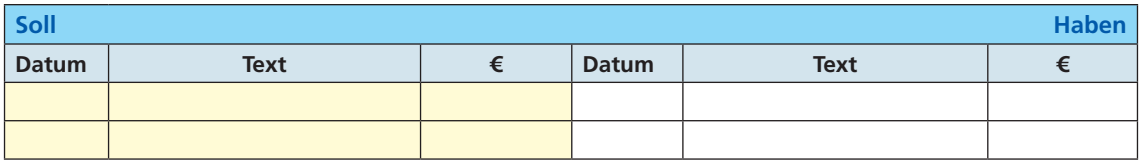

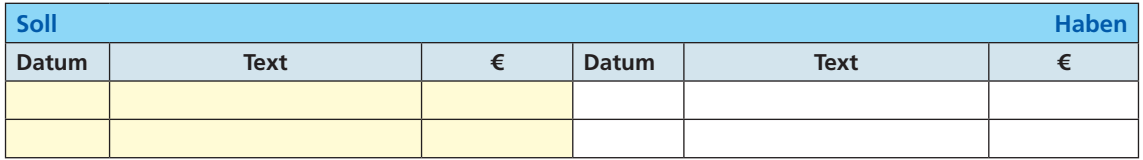

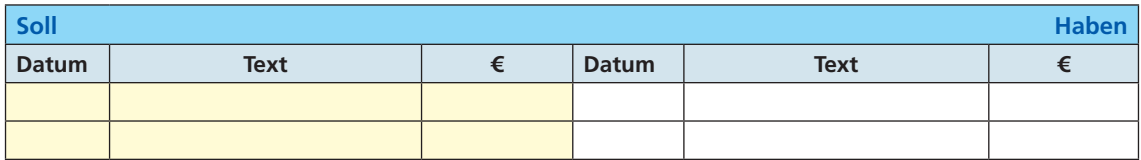

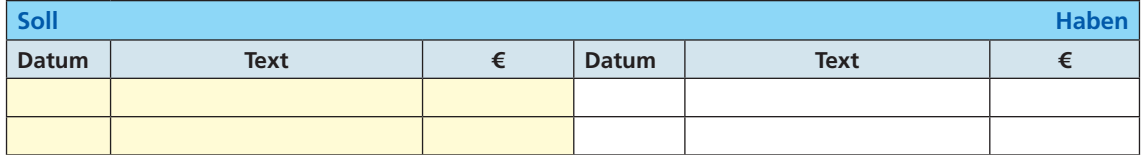

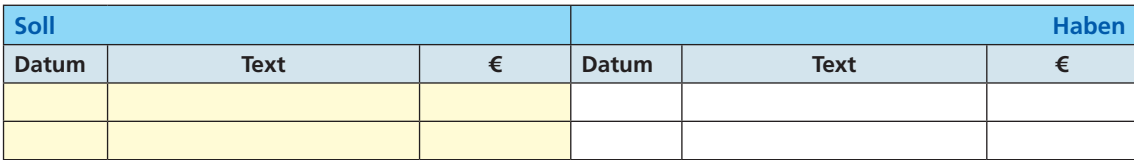

 $\rightarrow$ 

## **2 Wertströme an der Geschäftskasse erfassen**

Im Fahrradfachgeschäft Rosner GmbH interessiert sich eine Kundin für ein Trekkingrad. Sie wird von der Verkaufsmitarbeiterin Frau Tschern beraten. Am Ende des Verkaufsgespräches stellt sich die Situation wie folgt dar:

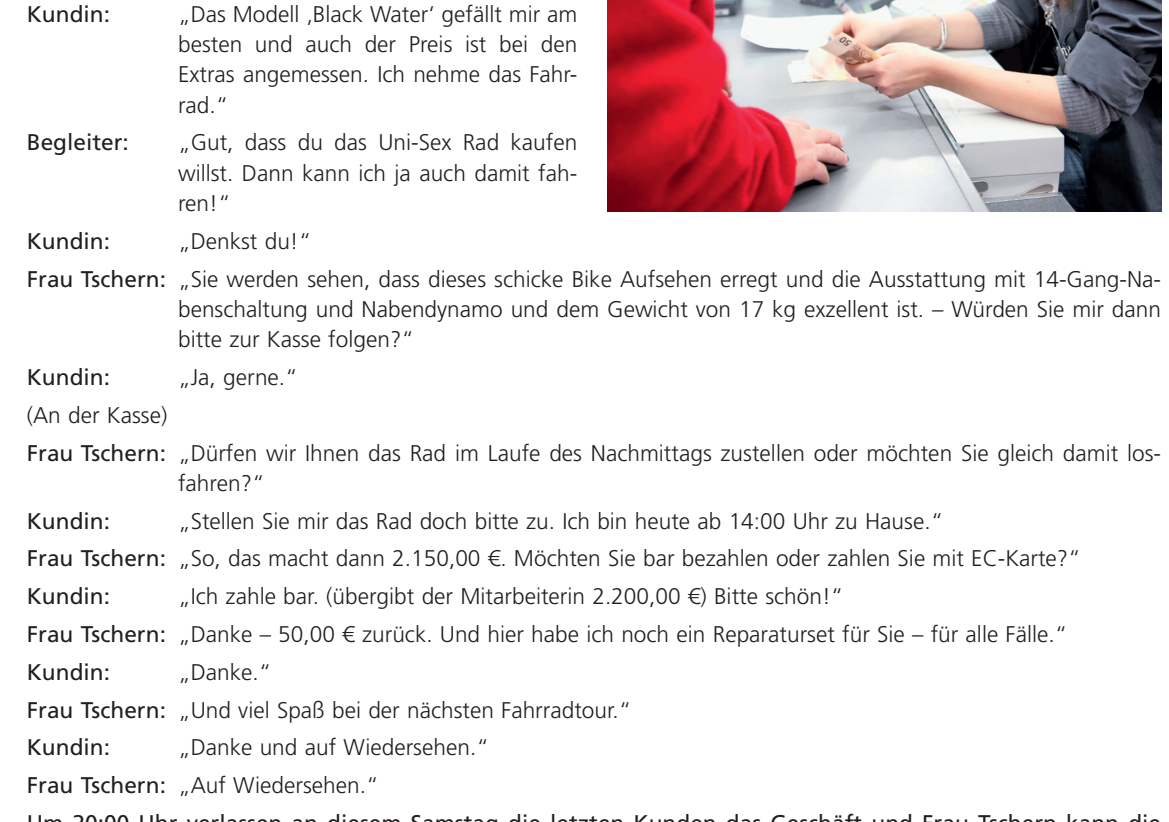

Kassenabrechnung, siehe Aufgabe 2, Seite 70

Um 20:00 Uhr verlassen an diesem Samstag die letzten Kunden das Geschäft und Frau Tschern kann die Kassenabrechnung des Tages (18.01.20(0)) durchführen. Sie zählt den Bargeldbestand in der Kasse und ermittelt 50,00 €. Dann lässt sie sich den Finanzbericht vom Kassencomputer ausdrucken. Der Finanzbericht weist die Summe der Barverkäufe aus, die im Laufe des Tages im Kassencomputer eingegeben wurden. Die Summe der Barverkäufe des Tages beträgt 8.218,00 €.

In der Kassenlade liegt eine von Frau Keller, der Leiterin der Abteilung Rechnungswesen/Controlling, abgezeichnete Quittung über eine Bankeinzahlung (Kassenabschöpfung) in Höhe von 8.250,00 € und eine Quittung über den Kauf von Kopierpapier bei der Firma Adler Bürobedarf über 18,00 €. Das Wechselgeld zu Beginn des Tages betrug 100,00 €.

Nachdem Frau Tschern die Kassenabrechnung abgeschlossen hat, bestätigt sie die Eingaben in ihrem Kassencomputer und leitet die Kasseneinnahmen und die Quittungen zur Bearbeitung an Frau Keller in der Abteilung Rechnungswesen/Controlling weiter, damit sie über diese Werte zur Ausstellung des Kassenberichts verfügen kann.

Frau Keller erledigt die Buchhaltungsarbeiten für die Rosner GmbH. Zu ihren Aufgaben gehört es u. a., die täglichen Kassenberichte zu erstellen und genaue Aufzeichnungen über die Einnahmen und Ausgaben zu machen. Sie erstellt aus den Daten der Kassenabrechnung für jeden Tag einen Kassenbericht, in dem alle Geldbewegungen (Barverkäufe, Einzahlungen und Auszahlungen) über die Kasse aufgezeichnet werden.

Den folgenden Kassenbericht von Montag,13.01.20(0) mit der Nr. 011 aus der 3. Kalenderwoche, vom 13. bis 18.01.20(0), hat sie nach Einnahmen und Ausgaben getrennt in das unten stehende Kassenkonto übertragen.

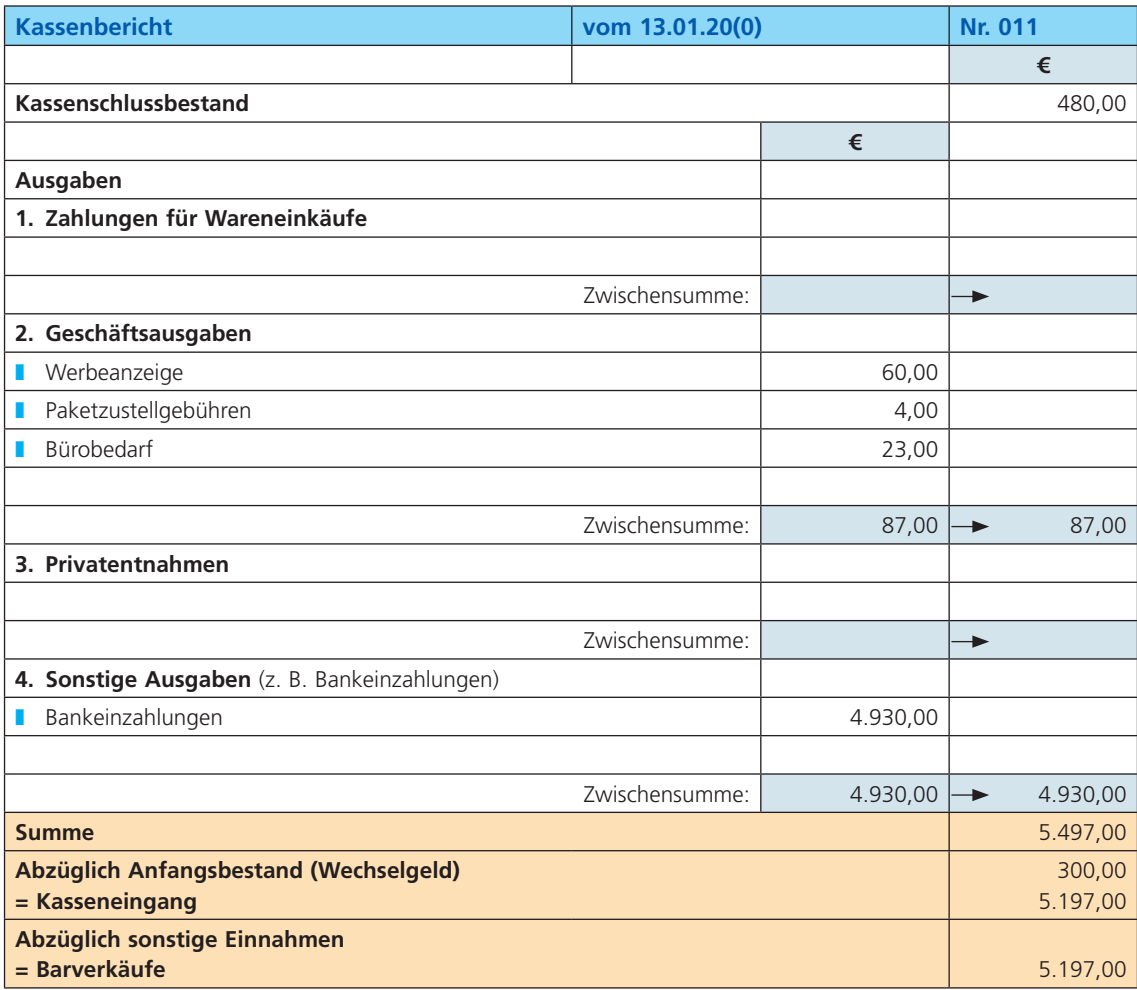

Mit den Kassenberichten vom Dienstag,14.01. (Nr. 012), und vom Mittwoch, 15.01. (Nr. 013), ist sie genauso vorgegangen. Nun fehlen noch die Berichte von Donnerstag, 16.01. (Nr. 014), und Freitag, 17.01 (Nr. 015), siehe unten. Den Kassenbericht vom Samstag, 18.01. (Nr. 016), muss Frau Keller mit den Angaben (siehe oben) von Frau Tschern noch erstellen (siehe Formular auf der nächsten Seite).

## **Kassenberichte vom 16. und 17.01.20(0) in verkürzter Form**

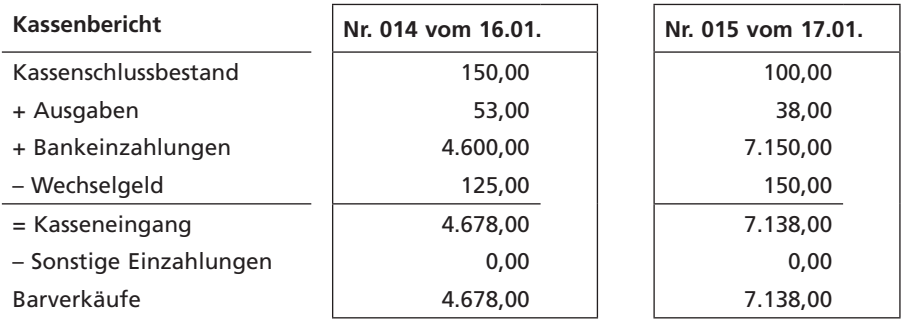

→

# **9 Die aktuelle Bilanz mit der Vorjahresbilanz vergleichen**

Sobald die Bilanz am Ende eines Geschäftsjahres erstellt ist, wertet Herr Rosner die Bilanzzahlen aus, um sich ein Bild vom finanziellen Zustand seines Unternehmens zu machen.

Die Auswertung geschieht in zweierlei Hinsicht:

■ Er prüft die Struktur der Aktiv- und Passivseite der Bilanz, indem er das Verhältnis von Anlage- zu Umlaufvermögen sowie von Fremdkapital zu Eigenkapital betrachtet. Wichtig ist für ihn auch die Frage, wie das Anlage- und das Umlaufvermögen finanziert sind.

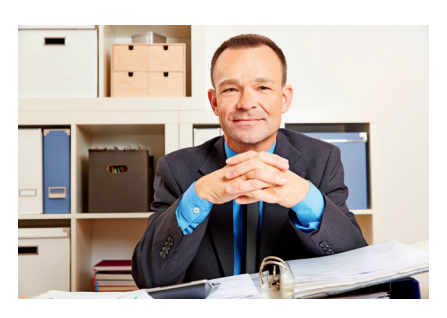

■ Er vergleicht die aktuelle Bilanz mit der Bilanz des Vorjahres, um Veränderungen im Zeitablauf zu erkennen. In dieser Frage schaut er sich jede einzelne Bilanzposition im Jahresvergleich an.

Formulare "Aufbereitete Bilanz" verwenden, siehe Seite 122

In diesem Jahr wird er besonders sorgfältig zu Werke gehen, weil er für Anfang Januar ein Gespräch mit seiner Hausbank vereinbart hat. Herr Rosner will sein Sortiment noch mehr auf den Rennsport ausrichten und dafür die Geschäftseinrichtung völlig umgestalten. Er schätzt, dass er dafür einen weiteren Bankkredit benötigt. Er weiß, von schönen Worten über die geschäftlichen Aussichten lässt sich die Bank kaum beeindrucken. Sie will gute Geschäftszahlen sehen.

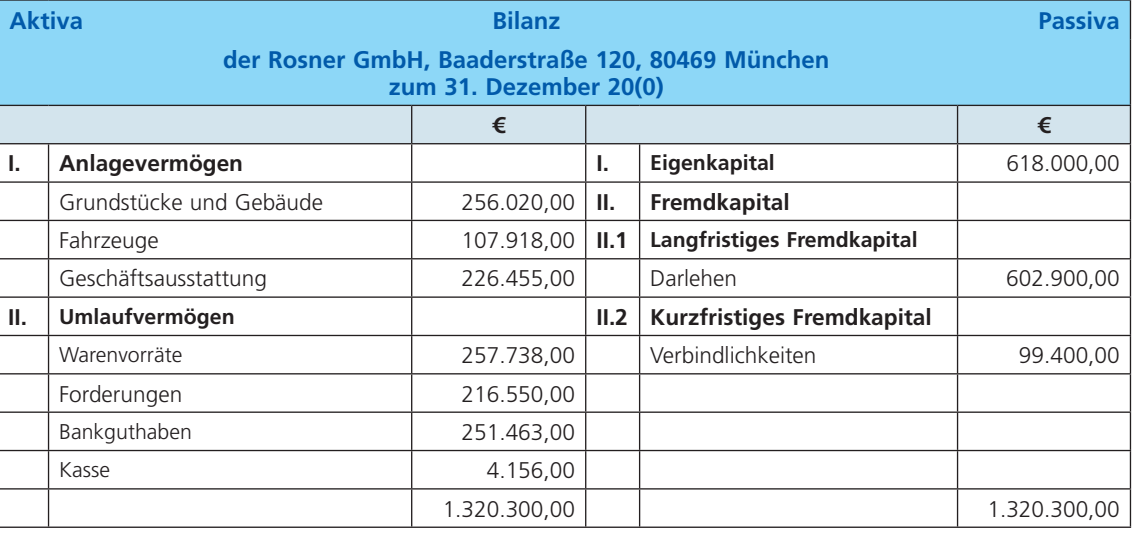

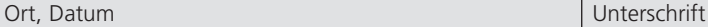

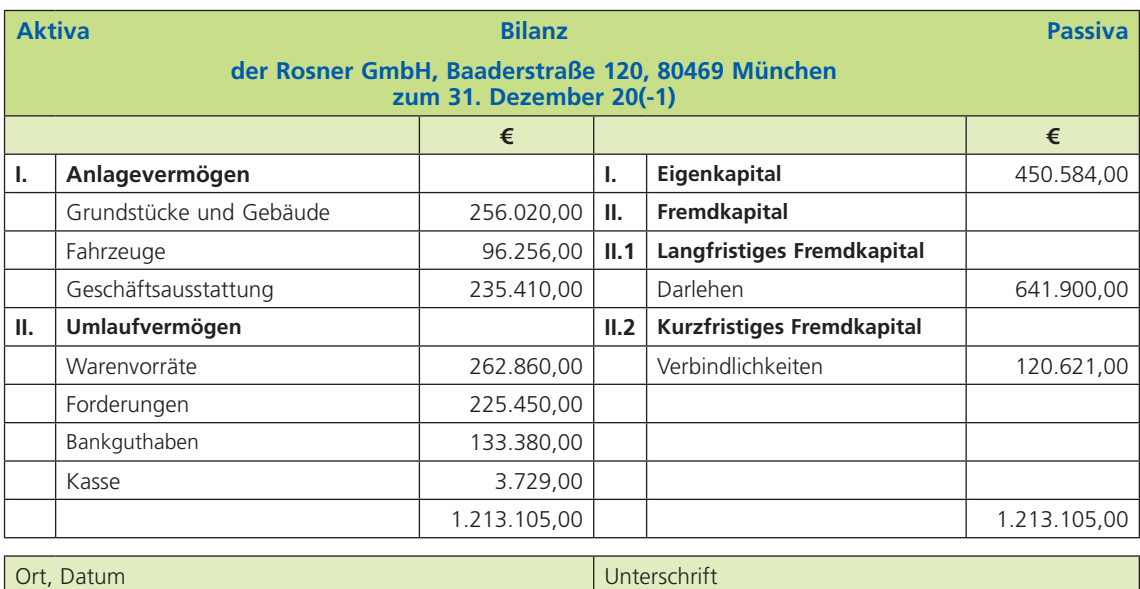

#### **Arbeitsauftrag**

Werten Sie die Bilanzen der Jahre 20(0) und 20(-1) der Rosner GmbH mit Blick auf die Kreditwünsche für die Geschäftserweiterung aus.

**Vorschläge zur Vorgehensweise**

- **1.** Erstellen Sie für beide Geschäftsjahre jeweils eine aufbereitete Bilanz und errechnen Sie die Prozentanteile der Positionen auf der Aktiv- und Passivseite.
- **2.** Bestimmen und beurteilen Sie den Eigenfinanzierungsgrad, den Vermögensaufbau und die Anlagendeckung des Geschäftes.
- **3.** Beurteilen Sie, ob sich der Vermögensaufbau, die Anlagendeckung und der Eigenfinanzierungsgrad des Unternehmens im Zeitablauf verbessert oder verschlechtert haben.
- **4.** Beurteilen Sie die Erfolgschancen für eine weitere Kreditgewährung durch die Bank.

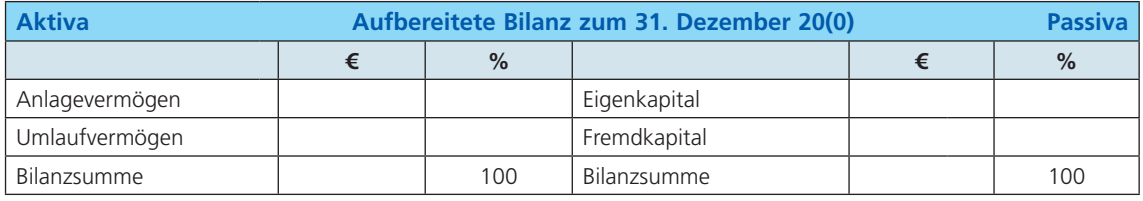

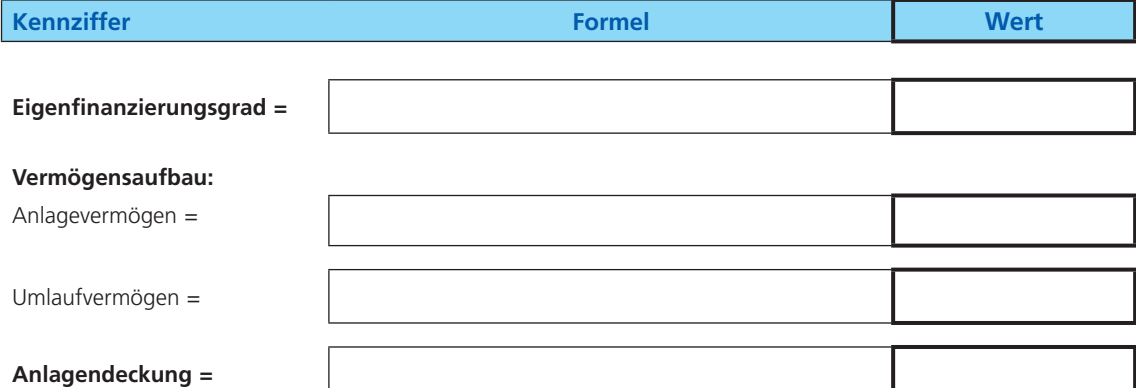

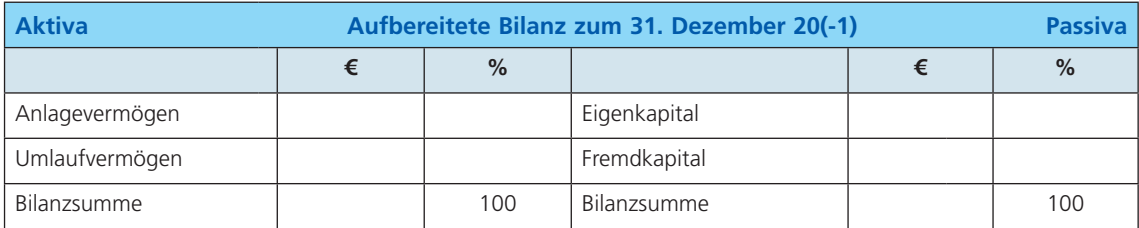

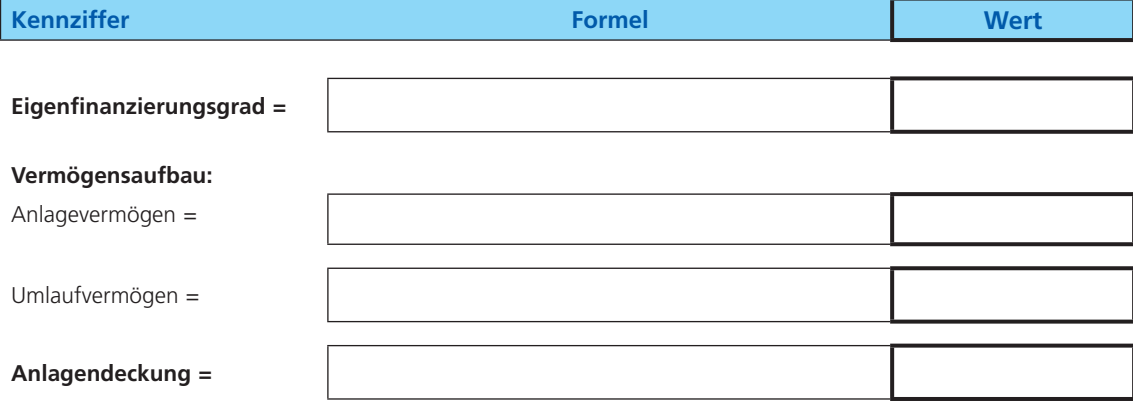

# **Abschlussaufgabe 2 im Lernfeld 6**

#### **Kompetenzerwerb**

Im Lehrplan für die Ausbildung von Kaufleuten für Büromanagement werden Ziele formuliert, die die Auszubildenden erreicht haben sollen, sobald sie jeweils ein Lernfeld bearbeitet haben.

In jedem Lernfeld wird zunächst die Kernkompetenz festgehalten, die übergreifend den angestrebten Kompetenzzuwachs des gesamten Lernfeldes beschreibt.

#### **Auszug aus dem Rahmenlehrplan (Lernfeld 6)**

Die Schülerinnen und Schüler besitzen die Kompetenz, Wertströme im Betrieb prozessbegleitend zu erfassen und ordnungsgemäß zu dokumentieren sowie die Auswirkungen auf den Betriebserfolg zu beurteilen.

In einem weiteren Schritt wird die Kernkompetenz in Teilkompetenzen untergliedert. Aus diesen Teilkompetenzen finden Sie nachfolgend Aussagen, die sich vorzugsweise darauf beziehen, wie Sie Ihren Lernprozess im Ausbildungsbetrieb und in der Berufsschule selbstständig organisieren und Ihren beruflichen und schulischen Alltag durchdacht beherrschen. Die Aussagen geben nicht allein den Originaltext wieder, sondern wandeln ihn ab und ergänzen ihn.

Beurteilen Sie Ihre Kompetenzzuwächse aus dem Lernfeld 6. Kreuzen Sie dazu das zutreffende Feld in der Skala von trifft "voll" bis trifft "gar nicht" zu an.

## **1**

Die Auszubildenden sind in der Lage,

- Buchungsbelege zu sichten und verschiedene Arten (Eigen-/Fremdbelege, Eingangs-/ Ausgangsrechnungen) zu unterscheiden,
- aus den Belegen abzuleiten, welche Wertströme angesprochen werden (Eingang/Ausgang von Gütern/Geld).

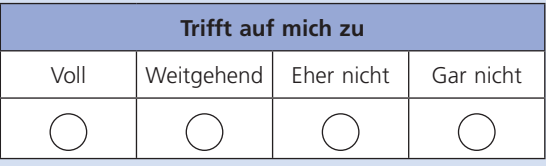

## 2

Die Auszubildenden können sich über die rechtlichen Anforderungen an eine ordnungsgemäße Buchführung informieren, indem sie

- über geeignete Medien geltende Vorschriften für eine ordnungsmäßige Buchführung. (Buchführungspflicht, GoB), recherchieren,
- feststellen, welche betrieblichen Geschäftsvorfälle umsatz- steuerpflichtig sind (Inland, allgemeiner und ermäßigter Steuersatz),

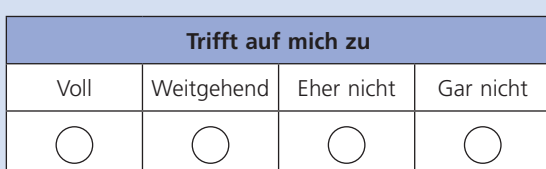

■ realisieren, welche Bedeutung die Einhaltung der rechtlichen Vorschriften für den Betrieb hat.

## 3

Die Auszubildenden können die Abläufe der Belegbearbeitung planen. Sie sind in der Lage:

- Belege auf sachliche und rechnerische Richtigkeit zu überprüfen,
- Belege nach Belegarten oder anderen Kriterien (Debitoren, Kreditoren) zu sortieren,
- Belege vorzukontieren,
- ❚ Belege nach der Buchung im Grund- und Hauptbuch ordnungsgemäß zur Aufbewahrung abzulegen.

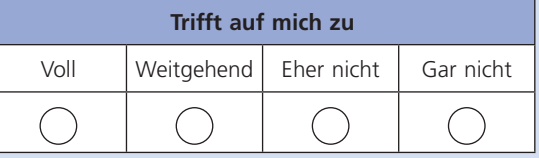

# **1 Ein Mitarbeitergespräch vorbereiten und durchführen**

Die Umsätze in der Rosner GmbH entwickeln sich gut, vor allem durch die rege Nachfrage nach E-Bikes. Alle Produkte, ob Fahrräder, E-Bikes, Radbekleidung oder Ersatzteile, haben einen hohen Beratungsaufwand. Es wird immer schwieriger, die vielen Kunden mit dem vorhandenen Personal zu bedienen. Man kann von einer Engpasssituation sprechen.

Leider ist es nicht einfach, gute Mitarbeiter für den Verkauf zu bekommen. Frau Abel, die u. a. für das Personal zuständig ist, möchte daher mit Frau Seidler über eine Verlängerung ihrer Arbeitszeit sprechen. Frau Seidler ist eine leistungsstarke Mitarbeiterin im Verkauf der Rosner GmbH. Allerdings will sie nur 20 Stunden in der Woche arbeiten, weil sie zwei Kinder zu betreuen hat.

Frau Abel hat allerdings gehört, dass die Tochter von Frau Seidler mittlerweile zur Schule geht – eine gute Gelegenheit, mit ihr über eine Verlängerung der Arbeitszeit zu sprechen.

Im Idealfall könnte sie (wie im Tarifvertrag vorgesehen) zukünftig 38,5 Stunden eingesetzt werden. Vermutlich wird Frau Seidler nur bereit sein, ihre Arbeitszeit schrittweise anzuheben, z. B. auf 30 Stunden. Für den Anfang wäre Frau Abel aber auch schon mit einer Aufstockung auf 25 Stunden zufrieden (pro Tag eine Stunde zusätzlich). Das wäre für das Unternehmen eine sehr positive Lösung.

Für Frau Seidler spricht, dass sie eine wertvolle Verkaufsmitarbeiterin ist; die Rückmeldungen der Kunden sind ausgezeichnet. Außerdem fügt sie sich hervorragend in das Verkaufsteam ein. Frau Abel schätzt Frau Seidler auch persönlich sehr. Es wäre ihr sehr angenehm, mehr mit ihr zusammenzuarbeiten.

Auch das Betriebsklima wird von Frau Seidler positiv beeinflusst, weil sie so gut mit ihren Kolleginnen und Kollegen umgeht. Frau Seidler ist in ihrem Auftreten sehr freundlich, aber bescheiden. Frau Abel vermutet, dass Frau Seidler die

Situation nicht ausnutzen wird, um über die zusätzlichen Stunden hinaus, eine bessere Bezahlung zu erreichen.

Es sieht also alles gut aus – nur ihre Zustimmung muss noch eingeholt werden. Ein Termin ist vereinbart. Frau Adler kann mit der Vorbereitung des Gesprächs beginnen.

## **Arbeitsauftrag**

Bereiten Sie ein Mitarbeitergespräch mit Frau Seidler vor und führen Sie das Gespräch durch.

## **Vorschläge zur Vorgehensweise**

**1.** Orientieren Sie sich bei der Gesprächsvorbereitung am Kommunikationsquadrat in der dargestellten Reihenfolge ① bis ④ in Abbildung 1.

Beantworten Sie dazu folgende Fragen:

- Was will ich mit dem Gespräch erreichen (Appell)?
- Welche Themen will ich besprechen (Sachinhalt)?
- Wie empfinde ich persönlich die Situation (Selbstoffenbarung)?
- Wie wird die Gesprächspartnerin die Situation vermutlich erleben (Beziehung)?
- **2.** Entwerfen Sie einen Beurteilungsbogen für die Auswertung des Gesprächs. Legen Sie die Beobachtungsmerkmale fest, die Ihnen wichtig erscheinen.
- **3.** Führen Sie das Gespräch durch. Wählen Sie die Reihenfolge des Kommunikationsquadrats aus der Abbildung 2.
- **4.** Werten Sie das Gespräch anhand des Beurteilungsbogens aus.

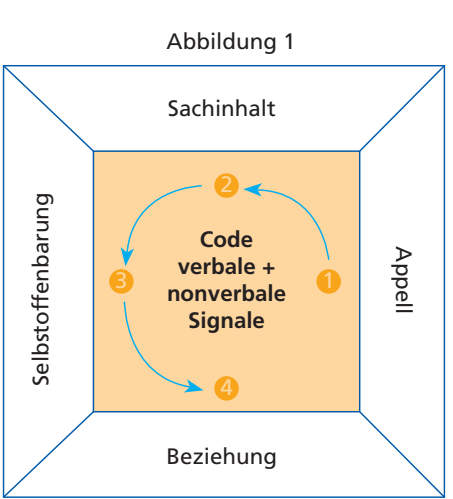

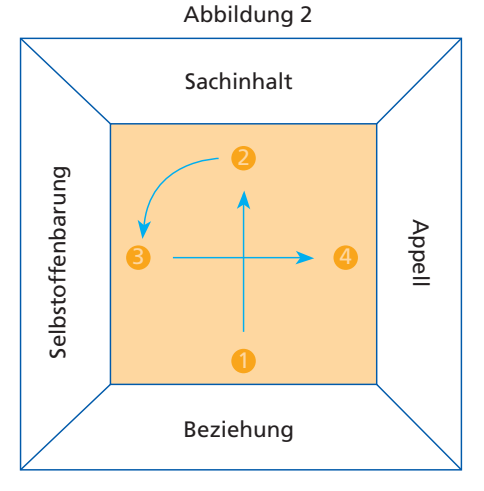

## **Aufgabe 1**

Planen Sie ein Mitarbeitergespräch und führen Sie es durch.

- **a** Wählen Sie ein Gesprächsthema aus Ihren betrieblichen Erfahrungen.
- **b** Formulieren Sie für die Beteiligten am Gespräch die notwendigen Hintergrundinformationen.
- **c** Entwerfen Sie einen Beurteilungsbogen oder verwenden Sie den Beurteilungsbogen aus dem Arbeitsauftrag.
- **d** Entscheiden Sie, ob Sie für die Gesprächsplanung das Kommunikationsquadrat oder die Vier-Schritt-Methode verwenden wollen.
- **e** Planen und gestalten Sie das Gespräch.

## **Aufgabe 2**

Nachfolgend sind Aussagen aus Gesprächen aufgeführt, die den Gesprächsverlauf fördern oder stören können. Beurteilen Sie die Aussagen, indem Sie hinter den Aussagen die zutreffende Spalte ankreuzen und Ihre Entscheidung begründen.

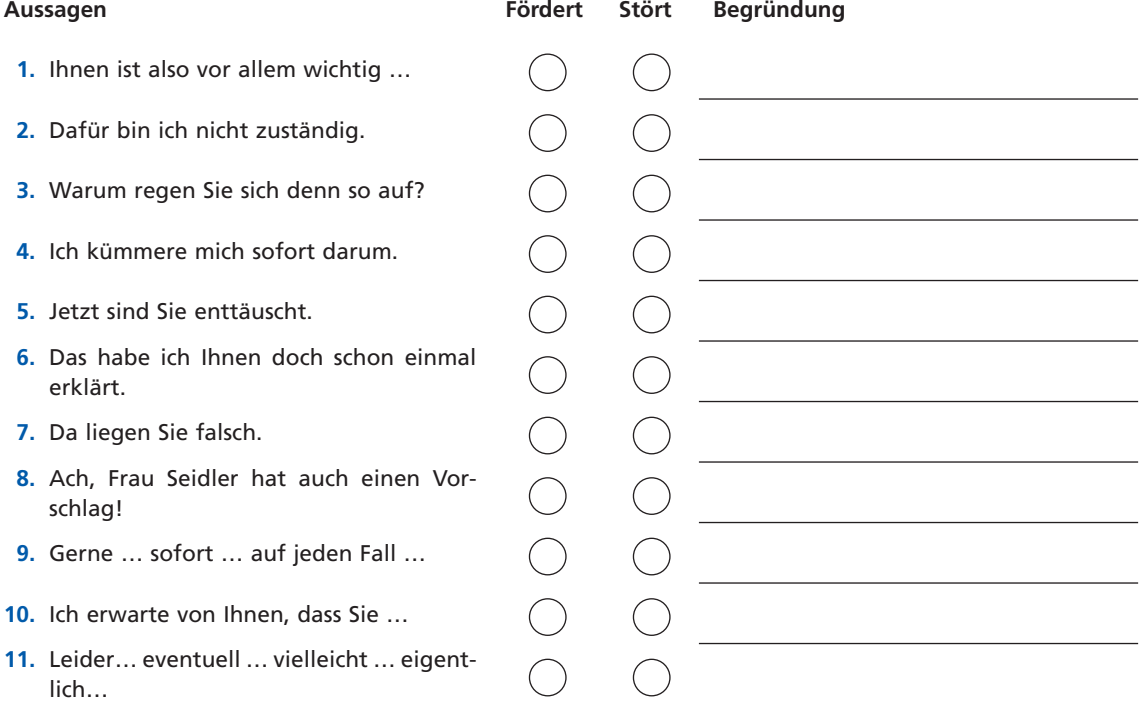

## **Aufgabe 3**

Herr Kremer, Marketingleiter in der Bauer GmbH, ist auf seinem "Beziehungsohr" besonders empfindlich. Ständig fühlt er sich angegriffen. In einer Teamsitzung:

Teamleiter: "Ich höre, dass die Auftragseingänge noch zu wünschen übrig lassen, obwohl wir das Produkt massiv beworben haben."

Kremer: "Ich ackere Tag für Tag – und dann wird man hier auch noch beschuldigt."

Teamleiter: "..."

Finden Sie eine Formulierung, die das Gespräch wieder auf die Sachebene zurückführt.

## **Aufgabe 4**

Wie so oft herrscht in der Werbeagentur KREATIV Terminnot. Druckvorlagen für einen Werbeprospekt müssen zur Druckerei geschickt werden. Die Vorlage, eine PDF-Datei, ist aber noch nicht fertig. Der Geschäftsführer wendet sich an seine Mitarbeiterin, Frau Meißner:

Geschäftsführer: (In ärgerlichem Tonfall:) "Frau Meißner, es ist bereits 17:00 Uhr. Die Mail mit der PDF-Datei muss noch heute zur Druckerei verschickt werden, damit die morgen früh sofort loslegen können. Schon wieder haben wir hier die große Hetze."

Versetzen Sie sich in die Situation von Frau Meißner und interpretieren Sie die Aussage des Geschäftsführers mit dem

- **a** Sach-Ohr,
- **b** Selbstoffenbarungs-Ohr,
- **c** Beziehungs-Ohr,
- **d** Appell-Ohr,

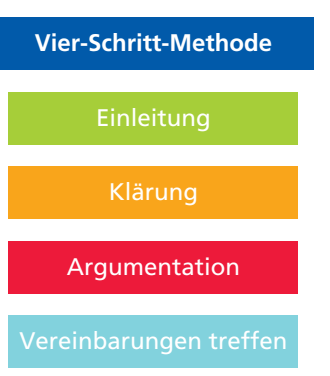

# **8 Ein Konfliktgespräch führen**

Hans Frechen ist Mitarbeiter in der Werkstatt der Rosner GmbH. Er hat im Unternehmen seine Ausbildung zum Mechatroniker für Zweiräder absolviert und ist nach Abschluss der Ausbildung von der Rosner GmbH übernommen worden.

Leider gibt es mit ihm ein Problem: Seine Fehlzeiten nehmen zu. Eine einwöchige Auszeit wurde durch ärztliches Attest nachgewiesen; schon zum dritten Mal war er allerdings montags krank, und zwar ohne ärztlichen Nachweis. Seine Fehlzeiten führen in der Werkstatt zu Mehrbelastungen der übrigen Mitarbeiter – entsprechend schlecht ist man auf Hans Frechen im Moment zu sprechen.

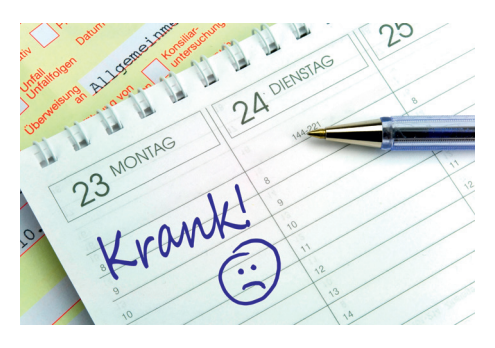

Frau Abel, u. a. zuständig für das Personal in der Rosner GmbH, sieht sich gezwungen einzugreifen. Dazu will sie ein Gespräch mit Herrn Frechen führen. Mithilfe seiner Personalakte hat sie sich noch einige wichtige Daten über ihn in Erinnerung gerufen.

#### **Daten zu Hans Frechen**

- 25 Jahre, ledig
- Nach Abschluss der Ausbildung (Abschlussnote 2,3) ist er seit sechs Jahren im Unternehmen beschäftigt.
- Zusatzausbildung für E-Bikes (Zertifikat eines Herstellers)
- Die innerbetrieblichen Beurteilungen sind immer gut ausgefallen.
- Rückmeldungen von Mitarbeitern und auch von Kunden waren stets positiv.
- Fehlzeiten bis vor ca. drei Wochen: sehr gering (im Vorjahr vier Tage).
- Die letzte Fehlzeit war gestern, Montag, 14.04.20(0); heute, am 15.04.20(0) ist Herr Frechen wieder anwesend.
- Bedeutung des Mitarbeiters für das Unternehmen: Aufgrund seiner Ausbildung und seines Zertifikats ist er mit moderner Fahrradtechnik bestens vertraut. Seine Fachkenntnisse und sein Engagement haben ihn zu einem unentbehrlichen Mitarbeiter gemacht, insbesondere mit Blick auf die hohen Verkaufszahlen im Bereich E-Bikes.

Aus Gesprächen mit Mitarbeitern ist Frau Abel aber zu Ohren gekommen, dass Herr Frechen wohl ein Beziehungsproblem mit seiner Partnerin hat. Auch scheint das Verhältnis zum Werkstattleiter, Herrn Kosthorst, in letzter Zeit belastet zu sein. Die Ursache ist Frau Abel aber nicht bekannt.

Frau Abel wird ein Gespräch mit Herrn Frechen führen mit dem Ziel, die Fehlzeiten zu reduzieren. Das Gespräch wird sie nach dem Eisberg-Modell aufbauen, mit dem sie in Personalfragen bisher immer gute Erfahrungen gemacht hat.

#### **Arbeitsauftrag**

Führen Sie das Konfliktgespräch mit Hans Frechen mit dem Ziel, dessen Fehlzeiten zu verringern.

#### **Vorschläge zur Vorgehensweise**

- **1.** Bereiten Sie das Gespräch vor. Hinweise zur Gesprächsvorbereitung und -durchführung finden Sie unten.
- **2.** Legen Sie die Bewertungskriterien für das Gespräch fest.
- **3.** Führen Sie das Gespräch durch.
- **4.** Bewerten Sie das Gespräch.

## **Fragen zur Gesprächsvorbereitung**

- Zu welchem Termin soll das Gespräch stattfinden?
- Soll das Gespräch gemeinsam vereinbart oder einseitig anberaumt werden?
- ❚ Wie soll die Gesprächsatmosphäre gestaltet werden?
- Wie lautet das Gesprächsziel?

## $\rightarrow$ **Gesprächsablauf nach dem Eisberg-Modell**

- **1.** Persönliche Einschätzung
- **2.** Position der Beteiligten hinterfragen
- **3.** Konfliktlösung auf der richtigen Ebene

## **Aufgabe 1**

Es gibt unterschiedliche Arten und Erscheinungsformen von Konflikten. Betrachten Sie noch einmal die Situation im Arbeitsauftrag und lösen Sie die nachfolgenden Teilaufgaben.

- **a** Stellen Sie begründet fest, um welche Konfliktart es sich beim Fehlverhalten von Herrn Frechen handelt.
- **b** Beurteilen Sie den Konflikt zwischen Herrn Frechen und Herrn Kosthorst nach seiner Erscheinungsform (offener oder versteckter Konflikt).

#### **Aufgabe 2**

In der Sonnberger KG, einem Hersteller von Elektromotoren, haben die unten aufgeführten Gespräche zwischen dem Personalchef, Herrn Willbrad, und Mitarbeitern stattgefunden.

Beurteilen Sie die Gesprächssituationen mit Blick auf die Wirkung auf den jeweiligen Mitarbeiter.

- **a** Die Sachbearbeiterin für den Einkauf, Frau Kramer, führt ein Gespräch mit einem Lieferanten, als Herr Willbrad das Büro betritt.
	- Willbrad: "Frau Kramer, ich habe heute Morgen diesen Brief erhalten."

Kramer: "Worum geht es?

- Willbrad: "Ein Beschwerdebrief von einem Kunden der zweite in diesem Monat. Langsam reicht es!"
- Lieferant: "Soll ich Sie solange allein lassen?"

Willbrad: "Nein, nein, ich bin schon fertig. – Frau Kramer, ich erwarte Sie gleich in meinem Büro!"

- **b** Frau Ross ist seit fast drei Monaten im Verkauf tätig. Auf dem Weg in die Mittagspause trifft sie in Begleitung ihrer Kollegin Frau Haarbeck auf Herrn Willbrad.
	- Willbrad: "Na, Frau Ross, wie gefällt es Ihnen denn bei uns?"
	- Ross: "Danke, Herr Willbrad, es gefällt mir sehr gut."
	- Willbrad: "Das höre ich gern. Übrigens, wir müssen auch einmal über Ihre Probezeit sprechen."
	- Ross: (stutzt) "Was? Aber..."
	- Willbrad: "Keine Sorge, Frau Ross, ich höre ja nur Gutes über Sie. Machen Sie ruhig so weiter. Von mir aus können Sie gerne bleiben. Ich wünsche Ihnen beiden eine schöne Mittagspause."
- **c** Herr Willbrad ist nervös und wütend zugleich. Ihm ist zu Ohren gekommen, dass es in der Serviceabteilung Probleme zwischen Frau Kasper und Frau Bertin gibt. Herr Willbrad hat Frau Bertin zu einem Gespräch in sein Büro eingeladen.
	- Willbrad: "Ach, Frau Bertin, gut, dass Sie da sind. Setzen Sie sich doch. Kaffee? Milch? Zucker? Na, was machen denn Ihre Kinder? Bestimmt läuft es in der Schule recht gut, oder?"
	- Bertin: "Hm. Ja, Kaffee hätte ich sehr gerne. Schwarz bitte. Wie es meinen Kindern geht? Ja, recht gut. Aber wieso fragen Sie?"
	- Willbrad: "Kommen wir direkt zur Sache: Frau Bertin, ich habe gehört, es gäbe Streit zwischen Ihnen und Frau Kasper. Das dulde ich nicht. Ich will es kurz machen: Höre ich noch einmal von solchen Streitigkeiten, müssen Sie mit Konsequenzen rechnen. Verstanden?"

## **Aufgabe 3**

In einem Gespräch zwischen dem Personalchef und einem Mitarbeiter beschwert sich der Mitarbeiter über eine Arbeitskollegin.

- Mitarbeiter: "Wir beide haben den Auftrag erhalten, die Projektausschreibung mit Sorgfalt zu erstellen und am 15. Mai dem Kunden zu präsentieren. Von Anfang an liegt die Arbeit aber ausschließlich bei mir. Frau Kerber liefert zugesagte Arbeiten nicht ab, und wenn ich ihr Vorwürfe mache, war sie am nächsten Tag krank."
- Personalchef: (Er hat aufmerksam zugehört und den Mitarbeiter mit Aufmerksamkeitslauten wie "aha" und freundlichem Nicken ermuntert, seine Klagen vorzutragen.) "Wenn ich Sie richtig verstanden habe, ist aus dem gemeinsamen Projekt nun ein Einzelprojekt in ausschließlich Ihrer Verantwortung geworden und darüber ärgern Sie sich sehr."

Mitarbeiter: "Genau, das ist nämlich nicht das erste Mal. Deshalb muss jetzt etwas passieren."

In diesem Gesprächsausschnitt wird die Technik des aktiven Zuhörens verwendet.

- **a** Erläutern Sie die Technik des aktiven Zuhörens.
- **b** Machen Sie die Technik an dem Gesprächsausschnitt deutlich.

#### **Aufgabe 4**

Konstruktive Kritik muss Einfühlungsvermögen gegenüber dem Gesprächspartner zum Ausdruck bringen. Dies geschieht, indem anstelle von Du-Botschaften Ich-Botschaften eingesetzt werden.

- a Erläutern Sie den Begriff "Du-Botschaft"
- **b** Beschreiben Sie die drei Teile einer Ich-Botschaft.
- **c** Formulieren Sie die nachfolgenden Du-Botschaften in Ich-Botschaften um.

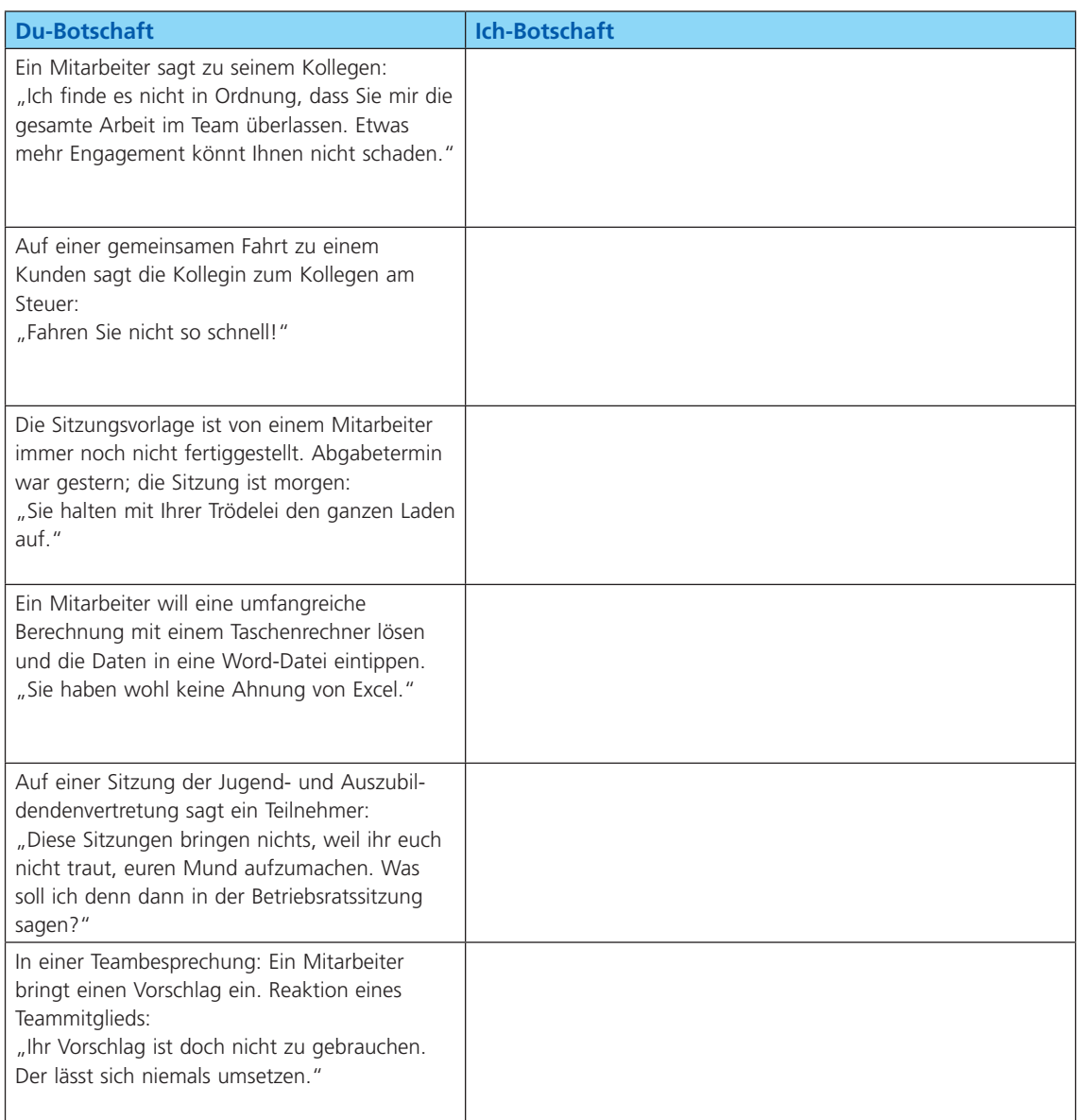

## **Aufgabe 5**

Beschreiben Sie eine selbst erlebte Konfliktsituation aus Ihrem Ausbildungsbetrieb und organisieren Sie ein Konfliktgespräch. So sollten Sie vorgehen:

- Rollenspieler bestimmen
- Rollenkarten mit Handlungsanweisungen erstellen
- Rollenspiel durchführen
- Rollenspiel bewerten (Bewertungskriterien aus dem Arbeitsauftrag oder ein neu erstellter Beurteilungsbogen)

# **Abschlussaufgabe 1 in Lernfeld 7**

## **Situation 1**

In der STADE GmbH findet halbjährlich ein Feedbackgespräch der Ausbilderin Frau Ahlers mit der Auszubildenden Jessica Täuber statt. Ziel des Gespräches ist es, den Ausbildungsstand zu besprechen und Probleme in der Ausbildung zu diskutieren.

Im Verlauf des Gesprächs sagt Frau Ahlers (in sachlichem Tonfall):

Ahlers: "Ich weiß, dass Sie mit Herrn Templin nicht gut auskommen. Er ist aber halt Ihr Vorgesetzter. In vier Wochen wechseln Sie ja ohnehin die Abteilung."

Jessica: "Ich wäre froh, die vier Wochen wären schon vorbei."

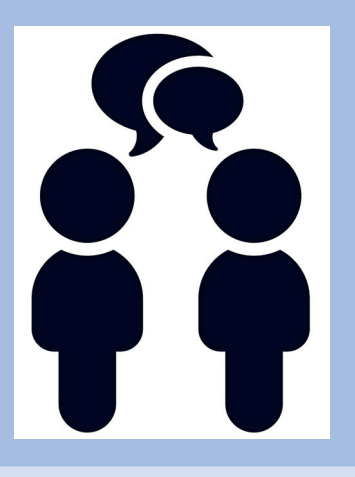

## **1**

- **a** Ermitteln Sie aus der Aussage von Frau Ahlers die vier Seiten einer Nachricht (Kommunikationsquadrat), die die Ausbilderin an Jessica übermittelt:
	- Sachinformation
	- Selbstoffenbarung
	- **Beziehung**
	- **B** Appell
- **b** Versetzen Sie sich in die Situation von Jessica und entschlüsseln Sie die Nachricht von Frau Ahlers mithilfe des Kommunikationsquadrats.

## **2**

Jessica hat auch deshalb ein Problem mit ihrem Vorgesetzten, weil sie das Gefühl hat, dass er ihr immer zu nahe kommt, was ihr sehr unangenehm ist. In Gesprächen tritt er oft ganz nah an sie heran, legt auch schon mal seine Hand auf ihre Schulter. Sie hat nicht den Eindruck, dass er sie wie eine erwachsene Auszubildende von 18 Jahren behandelt (in spöttischem Tonfall und leichtem Grinsen: "So Mädchen, nun mal fix an die Arbeit.").

- **a** Nennen Sie den körperlichen Abstand (Distanzzone), der mindestens eingehalten werden muss, damit man nicht das Gefühl von Aufdringlichkeit hat.
- **b** Körperliche Distanz, Tonfall und Mimik des Vorgesetzten könnten auch als väterliche Fürsorge angesehen werden. Beurteilen Sie diese Aussage aus Sicht von Jessica.

## **3**

Frau Ahlers hat Jessicas Problem mit ihrem Vorgesetzten sachlich, fast teilnahmslos beschrieben. Erläutern Sie, durch welche Verhaltensweisen Frau Ahlers Einfühlungsvermögen gegenüber Jessica sichtbar gemacht haben könnte.

## **4**

Der Vorgesetzte von Jessica, Herr Templin, wird seine Verhaltensweisen vermutlich nicht ohne Weiteres verändern, es sei denn, ein Anstoß von außen würde einen Prozess der Selbstreflexion und Veränderungsbereitschaft in Gang setzen.

- **a** Erläutern Sie, wie Frau Ahlers einen solchen Anstoß herbeiführen könnte.
- **b** Beschreiben Sie drei Eigenschaften, die die Fähigkeit zur Selbstreflexion und die Veränderungsbereitschaft eines Menschen ausmachen.
- **c** Nehmen Sie an, Frau Ahlers hat Herrn Templin zu einem Gespräch gebeten. Formulieren Sie einen Text, der das Beziehungsproblem zwischen Herrn Templin und der Auszubildenden zum Ausdruck bringt. Der Text soll aber gleichzeitig einen wertschätzenden Ton gegenüber Herrn Templin verdeutlichen.

# **1 Aufgaben und Ziele der Personalwirtschaft definieren**

Die Verwaltungsleiterin der Rosner GmbH, Frau Abel, hatte den Auftrag erhalten, sich Gedanken über die personalpolitischen Ziele des Unternehmens zu machen. Herr Rosner war nämlich der Meinung, dass Frau Abels Personalpolitik zu einseitig, also zu wenig wirtschaftlich sei. Herr Rosner ist zwar auch der Meinung, dass ein modernes Unternehmen mehr denn je die Belange der Mitarbeiter berücksichtigen sollte, aber dies dürfe nicht zulasten der Wirtschaftlichkeit geschehen. Nun liegen Frau Abels Ideen zu den Zielen der Personalpolitik vor Herrn Rosner auf dem Schreibtisch:

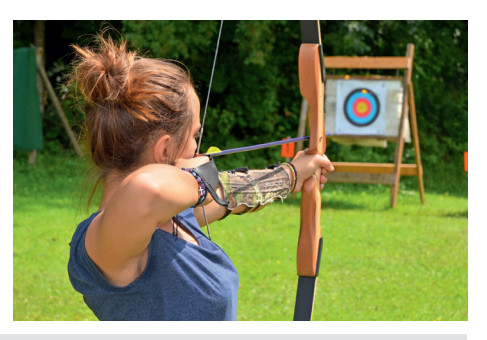

#### **Zielvorschläge von Frau Abel**

- Es sollte nur kooperativ geführt werden, z. B. indem Entscheidungen immer im Teamgespräch getroffen werden.
- Es sollten Mitarbeiter aus den eigenen Reihen gefördert und befördert werden.
- Das Budget für Fördermaßnahmen sollte erhöht werden.
- Ein Tätigkeitswechsel innerhalb des Hauses würde die Motivation der Mitarbeiter steigern.
- Mitarbeiter sollen die Gelegenheit haben, sich regelmäßig bei Verkaufsschulungen weiterzubilden.
- Die Steigerung der Plan-Stundenleistungen soll mit dem Personal gemeinsam als Ziel erarbeitet werden.
- Die Einführung einer Gleitzeit zur Förderung der Work-Life-Balance und zur Steigerung der Motivation.
- ❚ Vorgesetzte sollen mit Mitarbeitern, die ihre Ziele nicht erfüllt haben, ein Gespräch unter vier Augen führen.
- Die Zielerreichung bei der Stundenleistung wird gemeinsam mit den Mitarbeitern besprochen.
- Der diesjährige Betriebsausflug beinhaltet eine Ballonfahrt mit anschließendem gemütlichem Zusammensein.
- Einführung eines detaillierten Prämiensystems für die Mitarbeiter, um die Verkaufszahlen zu erhöhen.
- Herr Rosner: "So, Frau Abel, ich habe mir ihre Vorschläge angeschaut. Ich muss feststellen, dass Ihr primäres Ziel die Förderung der Mitarbeiter ist. Ich sehe hier leider fast nur soziale Ziele. Was aber ist mit den wirtschaftlichen Zielen? Sie haben natürlich recht, dass wir unsere Mitarbeiter fördern müssen. Die Mitarbeiterzufriedenheit ist auch mein Ziel. Aber Sie dürfen doch nicht die wirtschaftlichen Ziele vergessen. Wenn wir die aus den Augen verlieren, dann brauchen wir uns zukünftig auch keine Gedanken mehr über unsere Mitarbeiter zu machen. Dann sind wir nämlich ganz schnell vom Markt verschwunden!"
- Frau Abel: "Da haben Sie natürlich recht, aber ich sehe den zufriedenen Mitarbeiter als wesentliches Kapital Ihres Unternehmens!"
- Herr Rosner: "Da stimme ich Ihnen selbstverständlich zu, Frau Abel, aber mir fehlt da eine gesunde wirtschaftliche Ausgewogenheit zwischen diesen Zielen. Ich werde mir im Laufe des Tages mal ein paar Gedanken zu den Zielen der Rosner GmbH machen, und zwar zu den sozialen und wirtschaftlichen Zielen. Dann werden wir uns morgen noch einmal zusammensetzen."

Einen Tag später liegen Herr Rosners Zielvorschläge vor:

## **Zielvorschläge von Herrn Rosner**

- Die Mitarbeiterleistung soll um mindestens 5 % gesteigert werden.
- Die Personalkosten sollen um mindestens 6 % gesenkt werden.
- Das Budget für Fördermaßnahmen beschränkt sich auf die Verkaufsschulungen.
- Die Mitarbeiter müssen alle Produkte des Sortiments kennen.
- Der Marktanteil muss in den nächsten drei Jahren um mindestens 8 % gesteigert werden.
- ❚ Vorgesetzte sollen mit Mitarbeitern, die ihre Ziele nicht erfüllt haben, ein Gespräch unter vier Augen führen.
- Die Zielerreichung bei der Stundenleistung wird den Mitarbeitern in einem persönlichen Gespräch mittgeteilt.
- Entscheidungen werden von den Vorgesetzten getroffen.
- Prämien werden nicht nur von den Verkaufszahlen der Mitarbeiter abhängig gemacht, sondern auch von den Fehlzeiten.

#### **Arbeitsauftrag**

Formulieren Sie einen ausgewogenen personalpolitischen Zielkatalog, der die wirtschaftlichen Interessen des Betriebes und die sozialen Interessen der Mitarbeiter berücksichtigt.

#### **Vorschläge zur Vorgehensweise**

- **1.** Betrachten Sie die Zielvorschläge von Herrn Rosner und von Frau Abel kritisch und stellen Sie fest, inwieweit Ziele sich decken oder völlig gegensätzlich sind.
- **2.** Versuchen Sie, einen Kompromiss zwischen beiden Zielvorstellungen zu entwickeln, der die Interessen beider zusammenführt.

## **Aufgabe 1**

Betrachten Sie die folgenden Zielpaare. Begründen Sie, ob es sich um komplementäre, indifferente oder um konkurrierende Ziele handelt.

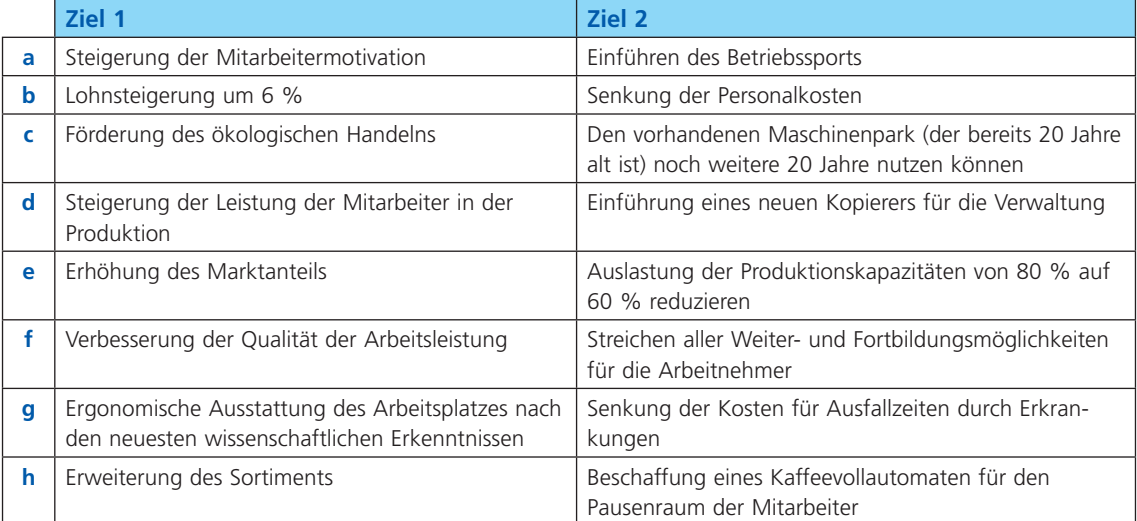

## **Aufgabe 2**

Die Auszubildenden unterhalten sich über die Ziele ihres Ausbildungsbetriebes.

- Kathrin: "In der Schule haben wir heute gelernt, dass die Zielsetzung eines Unternehmens abhängt von der konjunkturellen Lage!"
- Gül: "Das kann man aber nicht verallgemeinern! Das gilt nicht in jedem Fall!"
- Kathrin: "Natürlich kann man das verallgemeinern. Schau mal: Geht es der Wirtschaft schlecht, kaufen die Leute einfach weniger. Das heißt, der Unternehmer kann nicht mehr so viel verkaufen. Also muss der Unternehmer in Zeiten schlechter Konjunktur weniger produzieren!"
- Gül: "Das gilt vielleicht für Autos, aber nicht für Brot!"

Kathrin: "Das gilt genauso für Brot!"

- **a** Hat Kathrin recht? Gilt das für jeden Unternehmer, dass in der Depression oder auch schon in der Rezession die Produktion eingeschränkt werden muss? Begründen Sie Ihre Antwort.
- **b** Sie meinen, Kathrin hat nicht recht? Dann erläutern Sie mögliche Beispiele, mit denen die Unabhängigkeit der Ziele von der Konjunktur deutlich wird.

## **Aufgabe 3**

Versuchen Sie, ein Leitbild für die Rosner GmbH zu entwickeln. Verwenden Sie dafür den von Ihnen erstellten Zielkatalog aus dem Arbeitsauftrag.

## $\rightarrow$ **Regeln für die Erstellung des Leitbildes**

- Die Ziele des Leitbilds müssen realisierbar, also umsetzbar sein.
- Die einzelnen Ziele dürfen sich nicht widersprechen, ansonsten können sie nicht umgesetzt werden.
- Die Leitsätze müssen eindeutig und verständlich formuliert sein, damit sie von jedem verstanden und umgesetzt werden können.

## **Aufgabe 4**

Beschreiben Sie das Sachziel Ihres Ausbildungsbetriebes.

# **2 Den zukünftigen Personalbedarf planen**

Die Umsätze in der Rosner GmbH entwickeln sich gut. Der Fahrradsport ist weiterhin sehr populär und sorgt für steigende Nachfrage. Vor allem aber sind es die E-Bikes, die offensichtlich immer mehr Menschen in ihre Einkaufsplanung einbeziehen, durchaus auch von jüngeren Kunden.

Am Ende des Jahres 20(0) plant Herr Rosner daher für das folgende Geschäftsjahr einen deutlichen Umsatzzuwachs. Das aber wirft die Frage auf, ob das vorhandene Personal ausreicht, diese Umsatzerhöhung auch zu bewältigen.

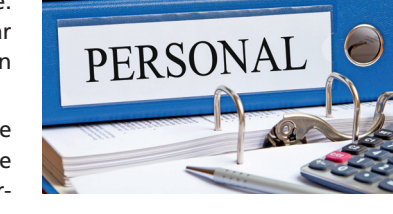

Ein Blick in den aktuellen Stellenplan zeigt folgendes Bild:

## **Stellenplan der Rosner GmbH**

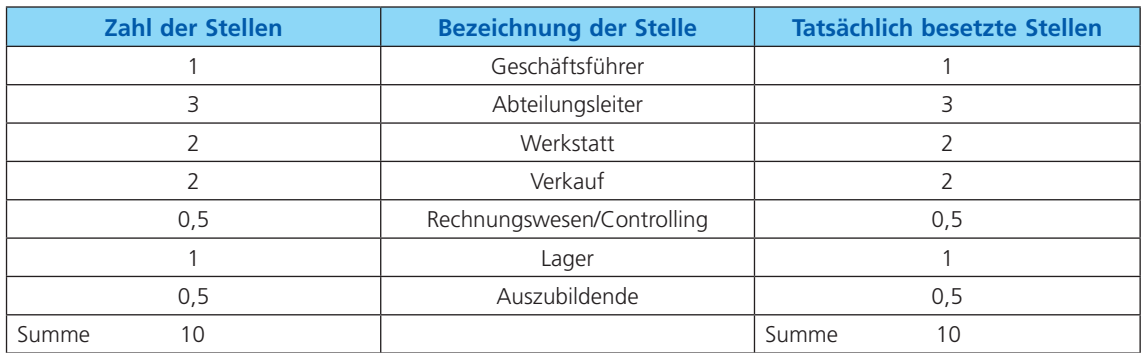

#### **Erläuterungen zum Stellenplan:**

- Frau Tschern und Frau Seidler haben eine Teilzeitstelle, die jeweils mit einer halben Stelle (0,5) angesetzt wird.
- Frau Keller aus dem Rechnungswesen/Controlling ist ebenfalls nur halbtags beschäftigt.
- Die beiden Auszubildenden werden mit jeweils einer Viertel Stelle (je 0,25) in der Statistik geführt.

Aus dem **Rechnungswesen** kann Herr Rosner den Umsatz für das gerade abgelaufene Jahr entnehmen:

❚ Nettoumsatzerlöse 20(0): 755.000,00 €

Für das Jahr 20(+1) plant Herr Rosner mit folgenden Daten:

- Er geht von einer Umsatzsteigerung von 15 % gegenüber dem Vorjahresumsatz aus.
- Herr Moritz aus dem Verkauf wird im Laufe des Jahres in den Ruhestand gehen.
- Gül Ekici beendet im Sommer seine Ausbildung. Er wird in ein Beschäftigungsverhältnis mit voller Stelle übernommen.

Die Werkstatt ist damit sehr gut mit Personal ausgestattet.

■ Frau Seidler wird mit hoher Wahrscheinlichkeit ihre Teilzeitstelle (0,5) auf eine Dreiviertelstelle (0,75) aufstocken.

## **Auszug aus dem Organigramm**

- **1.** Heinz Rosner, Geschäftsführer
- **2.** Maren Abel, Beschaffung, Marketing, Personal, Abteilungsleitung
- **3.** Lena Keller, Rechnungswesen/Controlling
- **4.** Ludwig Kosthorst, Werkstatt/Montage, Abteilungsleitung
- **5.** Frederic Schmitz, Werkstatt/Montage
- **6.** Hans Frechen, Werkstatt/Montage
- **7.** Thomas Enders, Verkaufsleitung
- **8.** Doris Tschern, Verkaufsmitarbeiterin (Teilzeit)
- **9.** Anna Seidler, Verkaufsmitarbeiterin (Teilzeit)
- **10.** Karsten Moritz, Verkaufsmitarbeiter
- **11.** Marvin Scholz, Lager/Logistik

## **Auszubildende**

- **12.** Kathrin Timmermann, Verkauf, 2. Ausbildungsjahr
- **13.** Gül Ekici, Werkstatt, 3. Ausbildungsjahr

Nach der mathematischen Berechnung des Personalbedarfs wird Herr Rosner weitere interne und externe Faktoren berücksichtigen, um den endgültigen Personalbedarf festzulegen.

#### **Interne Faktoren**

❚ **Absatzprogramm**: Der Absatz von E-Bikes wird mit hoher Wahrscheinlichkeit stark zunehmen (siehe auch den externen Faktor "Technologiewandel"). Im Verkauf werden daher verstärkt Mitarbeiter mit Spezialkenntnissen über E-Bikes vorhanden sein.

- Die Altersstruktur der Mitarbeiter ist ausgewogen. Die Übernahme von Gül Ekici wird den Altersdurchschnitt verbessern. Sollte sich ein Einstellungsbedarf ergeben, sind trotzdem jüngere Bewerber vorzuziehen.
- Bei einer Eigenkapitalquote von fast 51 % ist die Rosner GmbH solide finanziert. Die Kreditwürdigkeit bei der Hausbank ist ausgezeichnet.

#### **Externe Faktoren**

- ❚ Die aktuelle **konjunkturelle Lage** wird Herr Rosner in die Planungsentscheidung einfließen lassen.
- ❚ **Technologiewandel**: Die E-Bikes werden immer komfortabler. Das lässt hohe Stückzahlen bei tendenziell sinkenden Preisen erwarten. Die Leichtbauweise bei Rennrädern setzt sich immer stärker durch (Carbon-Rahmen). Dies wird für zusätzliche Kaufimpulse sorgen.
- ❚ **Demografischer Wandel**: Rennsporträder werden vorzugsweise von Kunden im Alter von 18 bis 50 Jahren gekauft; die Hauptkunden bei E-Bikes stellt die "Generation 50 plus".

#### **Arbeitsauftrag**

Führen Sie die Personalbedarfsplanung für das Jahr 20(+1) durch.

#### **Vorschläge zur Vorgehensweise**

- **1.** Berechnen Sie den Bruttopersonalbedarf mithilfe der Kennzahlenmethode (Umsatz pro Mitarbeiter).
- **2.** Ermitteln Sie den Nettopersonalbedarf durch Berücksichtigung der Zu- und Abgänge im Laufe des Jahres 20(+1). Verwenden Sie dazu das unten stehende Formular.
- **3.** Berücksichtigen Sie bei der endgültigen Festlegung des Personalbedarfs auch weitere interne und externe Faktoren und treffen Sie dann eine Entscheidung über den Personalbedarf für das Jahr  $20(+1)$ .
- **4.** Erstellen Sie eine Stellenbeschreibung für einen Mitarbeiter im Verkauf (siehe Muster-Formular unten).
- **5.** Fertigen Sie ein Anforderungsprofil für einen Verkaufsmitarbeiter an (qualitative Anforderungen; siehe Formular unten).

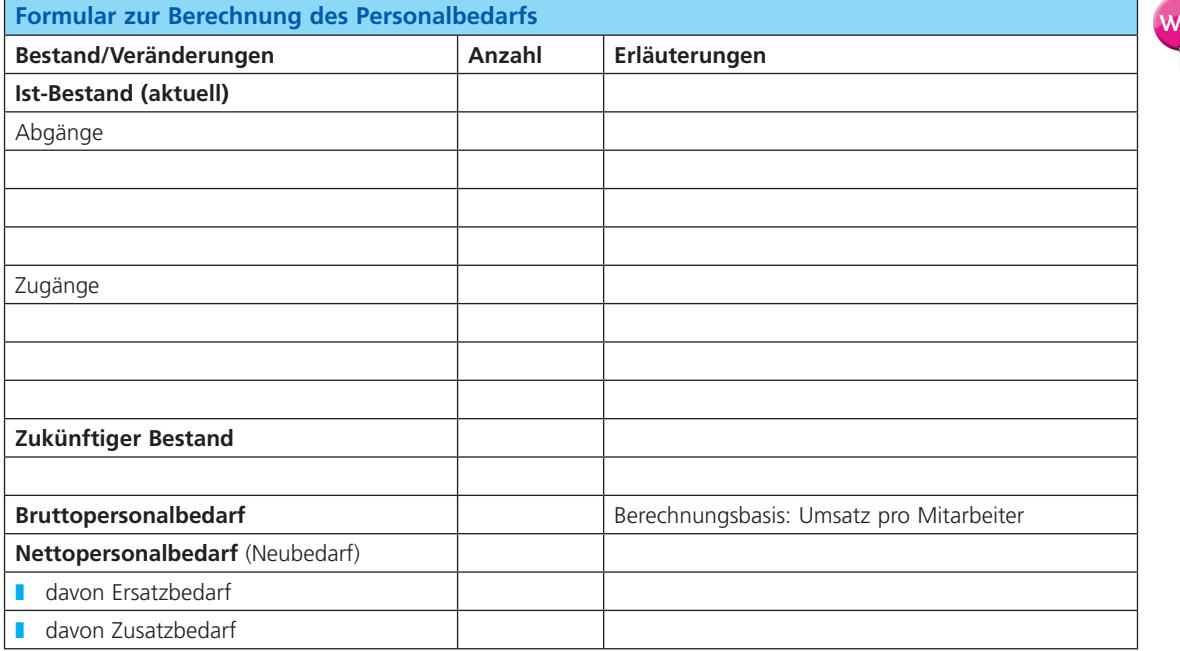

#### **Stellenbeschreibung für einen Verkaufsmitarbeiter**

Frau Abel hatte wegen der Stellenbeschreibung noch einmal mit Herrn Enders, dem Abteilungsleiter im Verkauf, gesprochen:

Herr Enders: "Liebe Maren, welche Aufgaben ein Verkaufsmitarbeiter hat, weißt du selbst. Ich lege zusätzlich Wert darauf, dass er bestimmte Befugnisse bekommt: Kundenbestellungen bis 2.000,00 € soll er selbstständig abwickeln und er soll Kundenreklamationen annehmen und bearbeiten. Ach ja – und um die Auszubildenden soll er sich kümmern – falls wir welche haben."

# **Abschlussaufgabe 1 in Lernfeld 8**

## **Situation**

Sie sind Mitarbeiter/in der Rebauer GmbH – Sanitär – Heizung – Klima in Schwerin. Dort sind Sie in der Verwaltung mit dem Schwerpunkt Personal tätig. Zu Ihren Aufgaben gehört die gesamte Personalverwaltung von der Personalbedarfsberechnung bis zur Kündigung von Mitarbeitern.

**REBAUER GmbH** Sanitär - Heizung - Klima **Beratung und Verkauf Montage und Kundendienst** 

Die Rebauer GmbH wird vom Senior Max Rebauer und seinem Sohn Fabian Rebauer geführt. Das Verhältnis der beiden ist manchmal etwas angespannt, weil sie in einigen Fragen der Unternehmensführung unterschiedlicher Meinung sind. Das zeigt sich z. B. in der Frage der Personalführung:

- Max Rebauer: "Im Vordergrund steht das Überleben unseres mittelständischen Betriebes. Unsere Mitarbeiter haben sich diesem Ziel unterzuordnen und ein Maximum an Arbeitsleistung zu erbringen. Beim Thema "Krankfeiern" sollen sie sich an mir ein Beispiel nehmen: Ich haben in den letzten fünf Jahren keinen Tag im Unternehmen wegen Krankheit gefehlt. Und die ständigen Lohnerhöhungen schnüren uns eines Tages die Luft ab. Dem Betriebsrat kann ich nur sagen: Ich bestimme, wo es lang geht und nicht irgendwelche Gewerkschaftsfunktionäre. Und das Wohl meiner Leute habe ich dabei immer im Auge."
- Fabian Rebauer: "Natürlich steht im Mittelpunkt unserer Personalführung das wirtschaftliche Überleben unseres Betriebes. Nur dann sind auch die Arbeitsplätze sicher. Allerdings erhöhen alle Maßnahmen, die die Arbeitszufriedenheit steigern, die Motivation und damit letztlich die Arbeitsleistung unserer Mitarbeiter. Mittel- und langfristig profitiert der Betrieb, wenn die Mitarbeiter nicht überlastet werden und das Privatleben sowie die beruflichen Belastungen ausbalanciert sind. Viele Dinge, die die Mitarbeiter betreffen, sollten kooperativ entschieden werden, weil es ein positives Betriebsklima schafft, von dem auch unser Unternehmen große Vorteile hat."
- **a** Beschreiben Sie die personalwirtschaftlichen Ziele des Senior-Chefs und die seines Sohnes.
- **b** Erläutern Sie die Führungsphilosophie, die sich aus den Aussagen von Max Rebauer ableiten lässt.
- **c** Begründen Sie, ob es sich bei den Zielen von Vater und Sohn um
	- konkurrierende,
	- komplementäre oder um
	- indifferente Ziele handelt.

## **2**

Sie wollen den quantitativen Personalbedarf für das nächste Jahr 20(+1) berechnen.

Der aktuelle Personalbestand beträgt 40 Mitarbeiter. Den Bruttopersonalbedarf berechnen Sie aufgrund der zu erwartenden Umsätze nach der Kennzahlenmethode. Dazu haben Sie folgende Zahlen herangezogen:

- ❚ Umsatz 20(0): 6.000.000,00 €
- ❚ Erwarteter Umsatz 20(+1): 6.750.000,00 €

Ihnen liegen folgende geplante und feststehende Personalveränderungen vor:

## **20(+1)**

- Der Anlagenmechaniker Thomas Lengfeld, fällt nach einem schweren Motorradunfall bis auf Weiteres aus.
- Für den Mitarbeiter Axel Täuber läuft der befristete Arbeitsvertrag zum 30. März aus.
- Erfahrungsgemäß rechnet man mit einer durchschnittlichen jährlichen Fluktuation (hier: Abgänge) von **12,5 %** vom Ist-Bestand zu Geschäftsjahresbeginn.
- ❚ Nach längerer Krankheit tritt Frau Simon aus der Verwaltung zum Jahresbeginn wieder ihren Dienst an.
- Zwei Auszubildende werden nach der Abschlussprüfung übernommen. Sie waren vorher jeweils mit einer halben Stelle in der Personalplanung berücksichtigt worden.

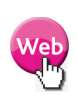

- **a** Berechnen Sie den Bruttopersonalbedarf mithilfe der Kennzahlenmethode (Umsatz pro Mitarbeiter).
- **b** Ermitteln Sie den Nettopersonalbedarf durch Berücksichtigung der Zu- und Abgänge im Laufe des Jahres 20(+1). Verwenden Sie dazu das folgende Formular.

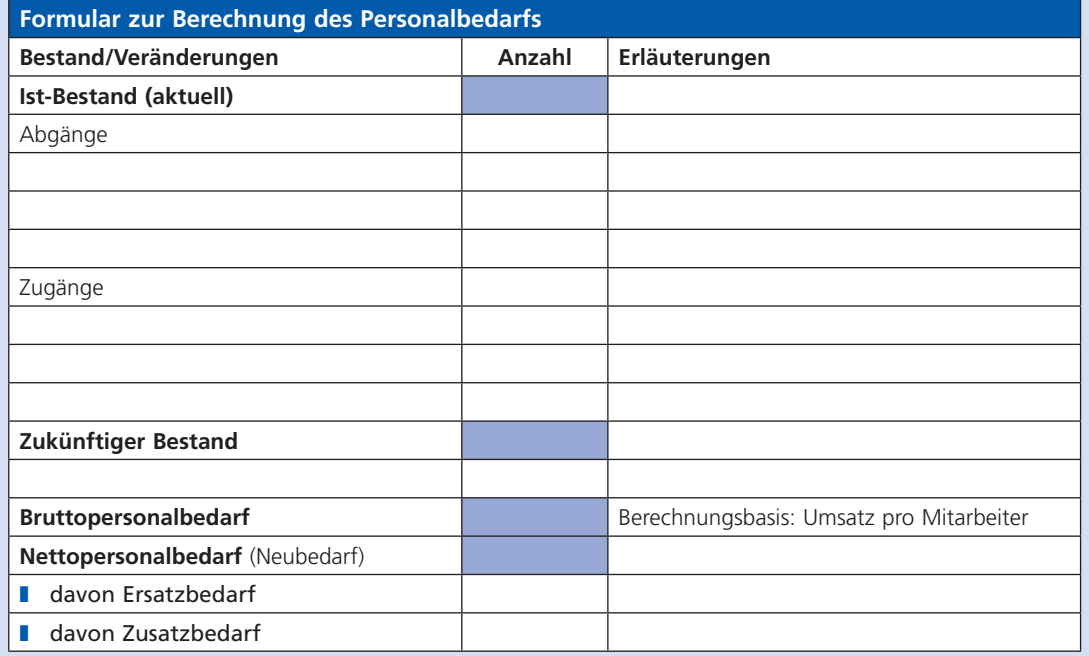

**c** Nennen Sie zwei weitere (interne oder externe) Faktoren, die bei der Personalbedarfsplanung eine Rolle spielen könnten.

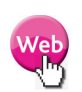

**3**

Bei der Einstellung neuer Mitarbeiter haben Sie auch die Mitarbeiterstruktur im Auge. Die Rebauer GmbH hat sich zum Ziel gesetzt, im Personalbestand eine bestimmte Qualifikationsstruktur zu erreichen. Die Ist- und Soll-(Ziel-)Situation wird aus nachfolgender Statistik deutlich. Die Ist-Zahlen geben den Stand des Jahres 20(0) wieder.

#### **Mitarbeiterstruktur**

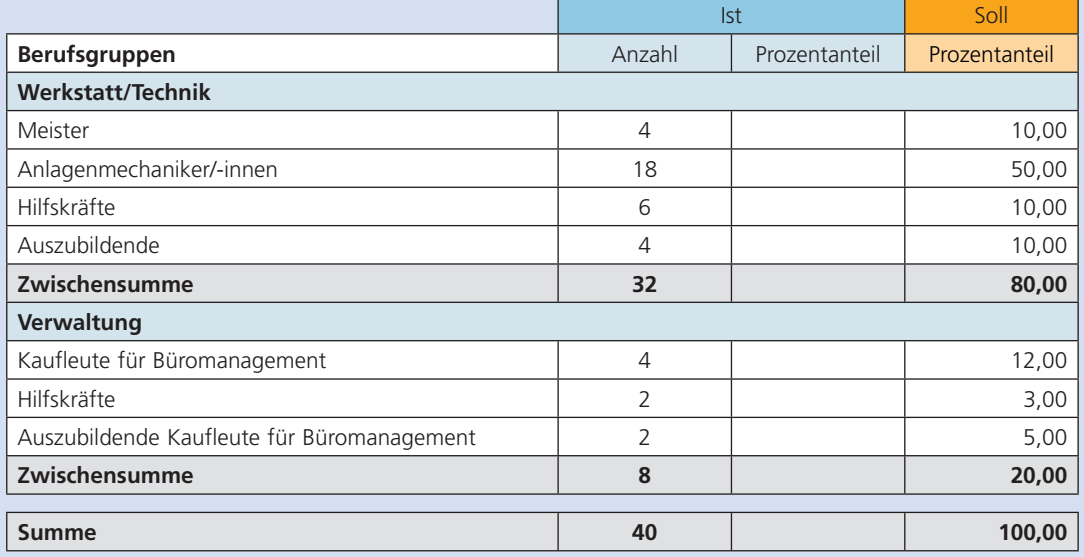

**a** Errechnen Sie jeweils den Ist-Prozentanteil der einzelnen Berufsgruppen im Jahr 20(0).

**b** Erläutern Sie die Abweichungen von den Soll-Zahlen.

- **c** Beschreiben Sie die Konsequenzen für den qualitativen Personalbedarf im Jahre 20(+1).
- **d** Erläutern Sie den Unterschied zwischen quantitativem und qualitativem Personalbedarf.

## **BPW-Verzeichnis**

Rücksicherungsdateien lexware

## **Lernfeld 5**

- **LE 5 LS 2 Aufgabe 6.xlsx**
- LF 5\_LS 2\_Aufgabe 6\_Fragebogen.xlsx
- LF 5\_LS 4\_Arbeitsauftrag Produktinformationen.docx
- LF 5 LS 4 Arbeitsauftrag Werbeplan.docx
- LF 5\_LS 4\_Arbeitsauftrag \_Werbeplan.docx
- LF 5\_LS 6\_ Preisuntergrenzen.xlsx
- LF 5\_LS 6\_ Vorwärtskalkulation.xlsx
- LF 5 LS 6 Aufgabe 4 Rückwärtskalkulation.xlsx
- LF 5\_LS 6\_ Aufgabe 5\_ Differenzkalkulation.xlsx
- LF 5\_LS 6\_ Aufgabe 7\_ Großhandelskalkulation.xlsx
- LF 5\_LS 6\_ Aufgabe 8\_ Industriekalkulation.xlsx
- LF 5\_LS 7\_ Kundenprofil.docx
- LF 5\_LS 7\_ Aufgabe 5\_Interessentendatei.docx
- LF 5 LS 7 Aufgabe 9.docx
- LF 5\_LS 7\_ Arbeitsauftrag\_E-Bike Sonderangebot.tif
- LF 5\_LS 7\_ Arbeitsauftrag\_Kundenprofil.docx
- LF 5\_LS 7\_ Aufgabe 5\_Interessentendatei.docx
- LF 5\_LS 7\_ Aufgabe 9\_Abbildung.tif
- LF 5\_LS 7\_ Aufgabe 9\_Kundeninformationen.docx
- LF 5\_LS 8\_ Adressdatei Excel.xlsx
- LF 5\_LS 8\_ Adressdatei WORD.docx

## **Lernfeld 6**

- LF 6\_LS 1\_ Aufgabe.docx
- LF 6\_LS 6\_ Aufgabe 3.docx
- LF 6\_LS 7\_ Arbeitsauftrag.docx
- LF 6 LS 7 Aufgabe 6.docx
- LF 6\_LS 7\_ Aufgabe 2.docx
- LF 6\_LS 11\_ Aufgabe 4.docx
- LF 6\_LS 14\_ Aufgabe 4.docx
- LF 6\_LS 15\_ Arbeitsauftrag.docx
- LF 6\_LS 15\_ Aufgabe 2.docx
- LF 6\_LS 15\_ Aufgabe 3.docx
- LF 6\_LS 15\_ Aufgabe 4.docx
- LF 6\_LS 17\_ Arbeitsauftrag.docx
- LF 6\_LS 17\_ Aufgabe 3.docx
- LF 6\_LS 18\_ Aufgabe 3.docx
- LF 6\_LS 18\_ Aufgabe 4.docx
- LF 6\_LS 19\_ Arbeitsauftrag.docx
- LF 6\_LS 19\_ Aufgabe 4.docx
- LF 6\_LS 19\_ Aufgabe 5.docx
- LF 6\_LS 20\_ Arbeitsauftrag.docx
- LF 6\_Abschlussaufgabe 1\_Aufgabe 1.docx
- LF 6\_ Abschlussaufgabe 2 \_Situation 1.docx
- LF 6\_ Zusatzaufgabe 1\_2\_Eröffnungsbilanz.xlsm

## **Lernfeld 7**

- LF 7\_LS 2\_ Beurteilungsbogen für Gespräche.docx
- LF 7\_LS 2\_3\_4\_ Arbeitsauftrag\_Beurteilungsbogen für Gespräche.docx
- LF 7\_LS 3\_ Beurteilungsbogen.docx
- LF 7\_LS 4\_ Beurteilungsbogen.docx
- LF 7\_LS 6\_ Aufgabe 3.docx
- LF 7\_LS 6\_ Aufgabe 3\_Beschwerdeerfassungsformular.docx
- LF 7\_LS 7\_ Arbeitsauftrag.xlsx
- LF 7 LS 7 Arbeitsauftrag Excel-Kalkulation.xlsx

## **Lernfeld 8**

- LF 8\_LS 2\_ Personalbedarfsberechnung.docx
- LF 8\_LS 2\_ Anforderungsprofil.docx
- LF 8\_LS 2\_ Stellenbeschreibung.docx
- LF 8\_LS 2\_ Fehlzeitenstatistik.xlsx
- LF 8 LS 4 Arbeitsauftrag \_Nutzwertanalysel .xlsx
- LF 8\_LS 5\_ Arbeitsvertrag.docx
- LF 8 LS 6 Arbeitsauftrag Gehaltsabrechnung.xlsx
- LF 8 LS 6 Aufgabe 1 Gehaltsabrechnung.xlsx
- LF 8\_LS 6\_ Aufgabe 2\_ Eingabemaske.xlsx
- LF 8 LS 6 Aufgabe 5 Gehaltsabrechnung.xlsx
- LF 8\_LS 6\_ Aufgabe 5\_Vergleich.xlsx
- LF 8\_LS 7\_ Personalstammblatt.docx
- LF 8\_LS 7\_ Meldung Sozialversicherung.docx
- LF 8\_LS 7\_ Aufgabe 3\_Gehaltsabrechnung.xlsx
- LF 8\_LS 8\_ Personaleinsatzplanung.xlsx
- LF 8\_LS 8\_ Aufgabe 4.docx
- LF 8\_LS 8\_ Urlaubsplanung.xlsx
- LF 8\_LS 8\_ Urlaubsdatei.xlsx
- LF 8\_LS 8\_ Zeiterfassung.xlsx
- LF 8\_LS 9\_ Beurteilungsformular.docx
- LF 8\_LS 10\_ Personalbeurteilung.xlsx
- LF 8\_LS 11\_ Sozialauswahl.docx
- LF 8\_LS 11\_ Kündigung.docx
- LF 8 Abschlussaufgabe 1 Aufgabe 2.docx
- LF 8\_Abschlussaufgabe 1 \_Aufgabe 3.xlsx
- LF 8\_Abschlussaufgabe 1 \_Aufgabe 4.xlsx
- LF 8\_Abschlussaufgabe 1 \_Aufgabe 6\_Nutzwertanalyse.xlsx
- LF 8 Abschlussaufgabe 1 Aufgabe 10a.xlsx
- LF 8\_Abschlussaufgabe 1 \_ Aufgabe 10e.xlsx
- LF 8\_Abschlussaufgabe 1\_ Aufgabe 12 PEP.xlsx